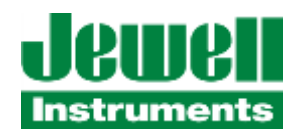

# JDx Series User Manual

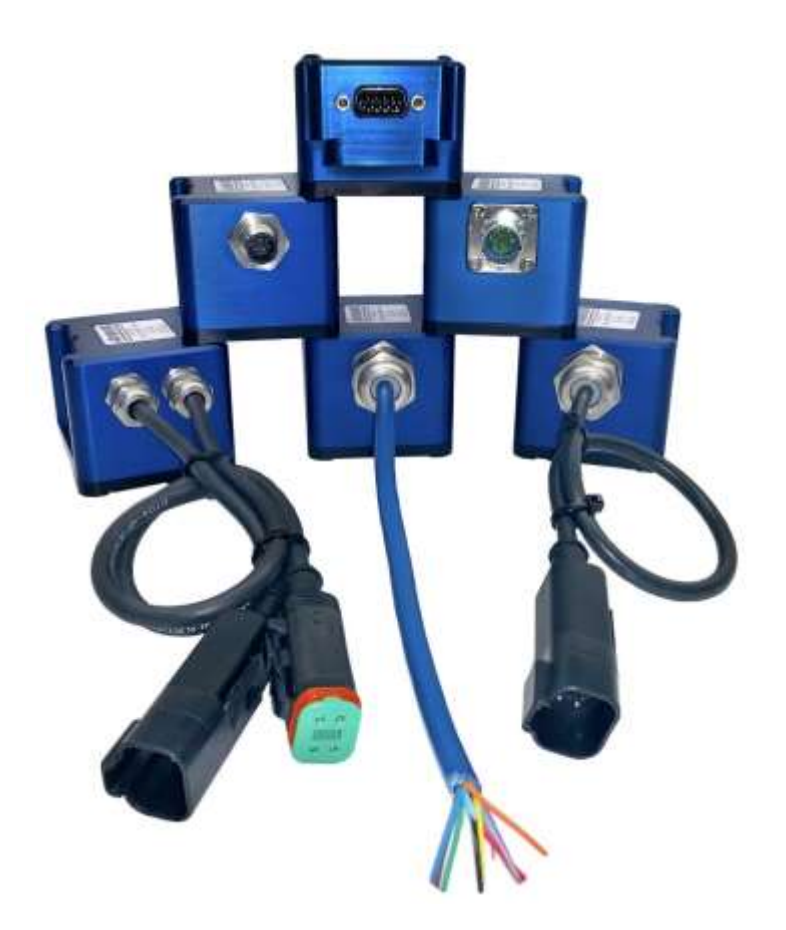

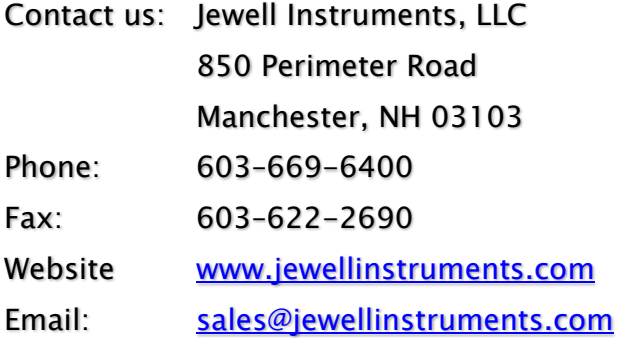

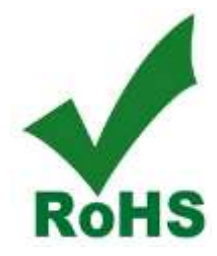

Copyright © 2021 by Jewell Instruments LLC. All rights reserved.

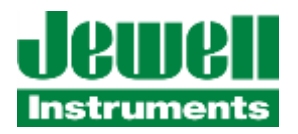

# **REVISION HISTORY**

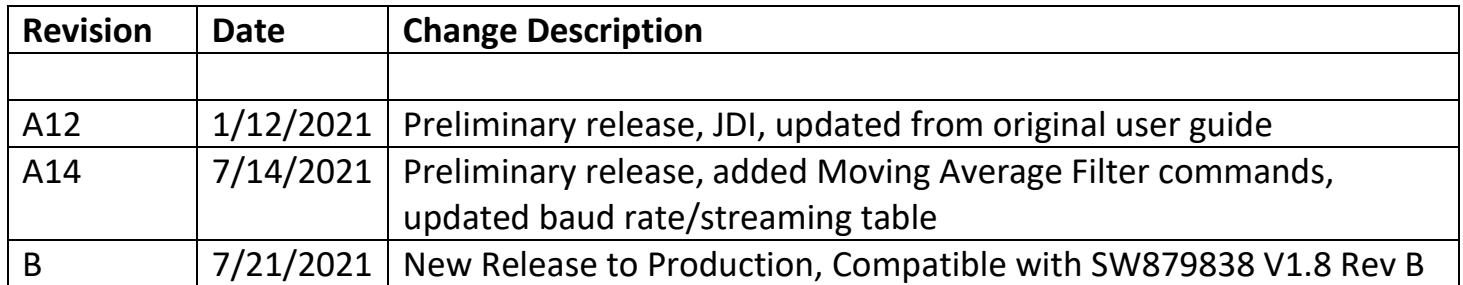

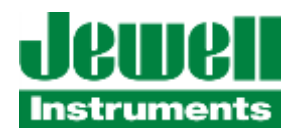

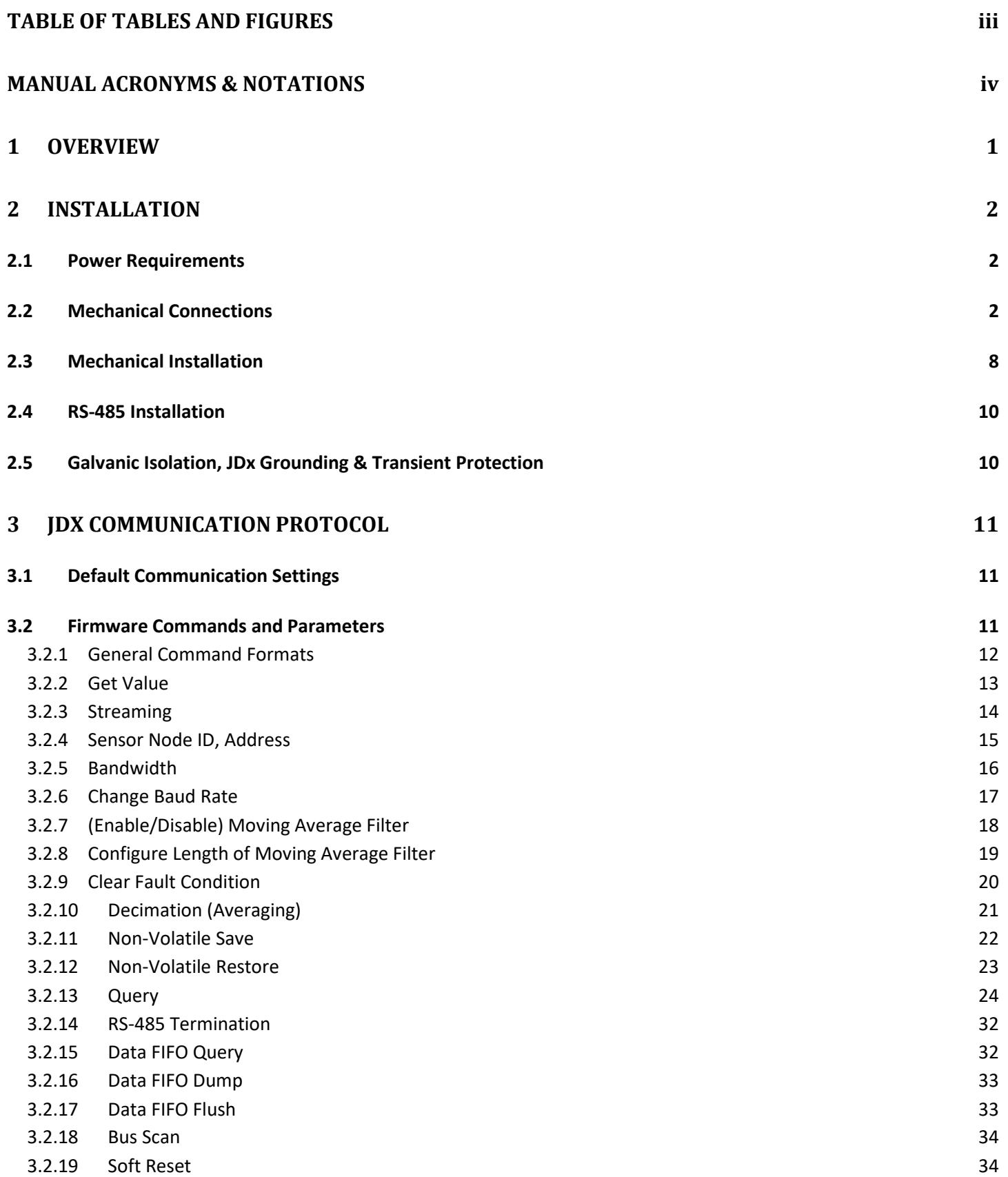

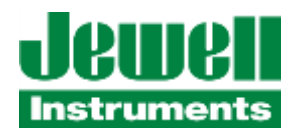

<span id="page-3-0"></span>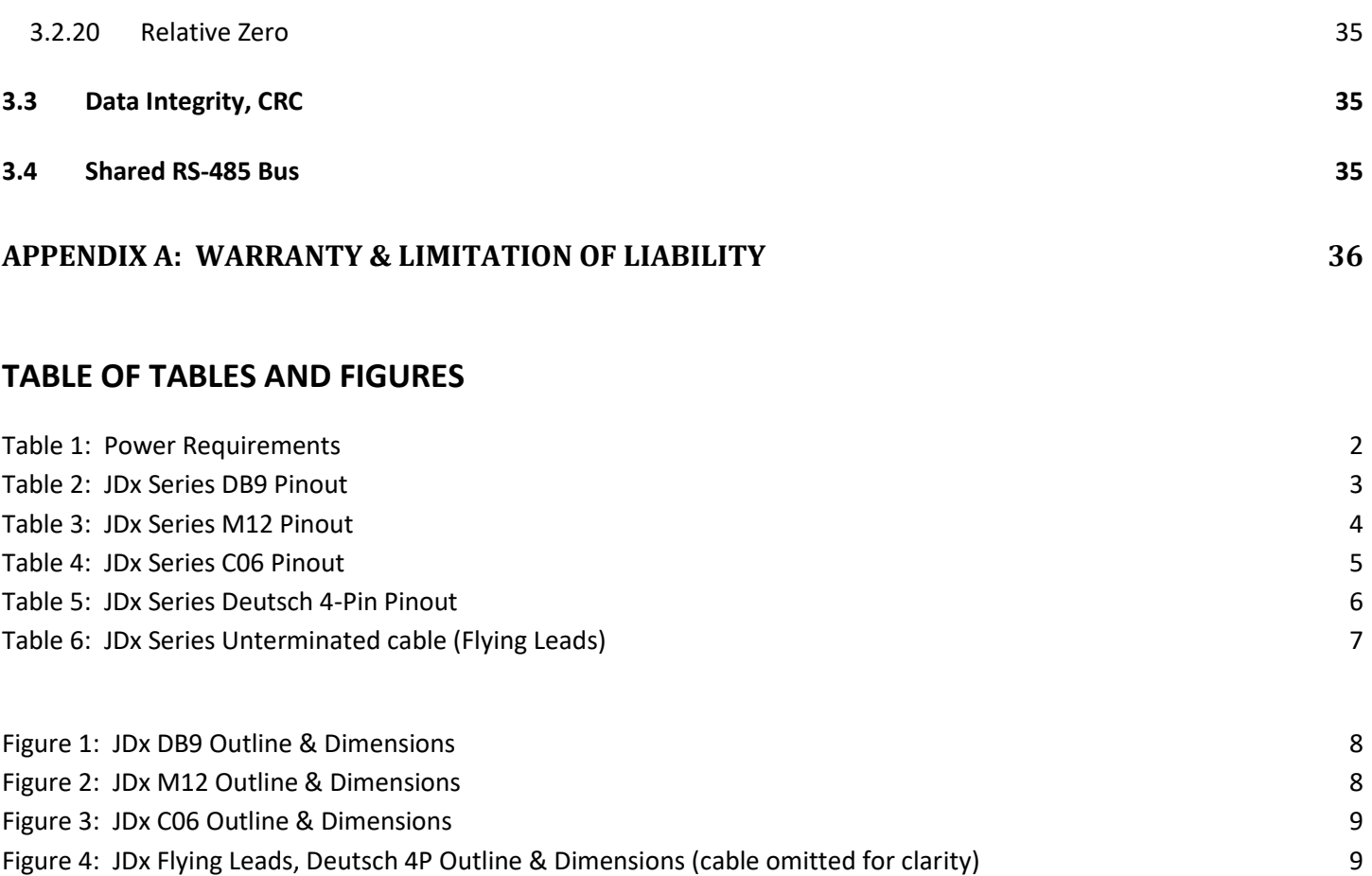

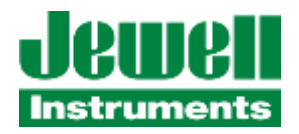

# <span id="page-4-0"></span>**MANUAL ACRONYMS & NOTATIONS**

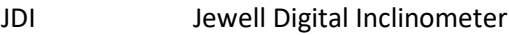

- JDA Jewell Digital Accelerometer
- JDx JDI or JDA Sensor
- 0x\_ 0x indicates hexadecimal notation
- CR Carriage Return, hexadecimal 0x0D
- LF Line Feed, hexadecimal 0x0A (also known as a new line)
- CRLF Abbreviation for the line termination sequence "Carriage Return & "Line Feed"
- CRC16 16-bit cyclic redundancy check
- | "pipe" is used to separate parameters in a list of options in the firmware commands. The user should select one parameter only.

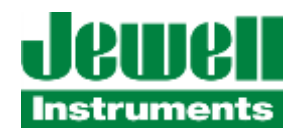

# <span id="page-5-0"></span>**1 OVERVIEW**

This quick start guide covers the installation and operation of all models of the Jewell Digital Inclinometer. The inclinometer provides continuous dual axis measurements of inclination via ASCII over RS-485 over the sensor's linear range with resolution down to 0.001 degree. Power is supplied through two pins on the connector.

The sensors are shipped with generic settings and the intention is that the user will reconfigure the sensor to meet the needs of their RS-485 bus if the sensor will co-exist with other RS-485 devices. For large quantity orders we are happy to reconfigure the sensors to your particular needs (additional programming charges may apply).

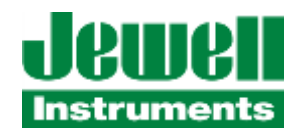

# <span id="page-6-0"></span>**2 INSTALLATION**

Some general information for the installation of the JDx sensor is included here. Please refer to the product-specific datasheet or product drawing for connector pinout, mechanical dimensions and mounting patterns. These are also shipped with the product and are available by contacting Jewell Instrument's Customer Support at 1-800-227-5955 or [sensors@jewellinstruments.com.](mailto:sensors@jewellinstruments.com)

# <span id="page-6-1"></span>**2.1 POWER REQUIREMENTS**

The inclinometer's minimum, maximum, and typical power requirements are shown in the following Table 1.

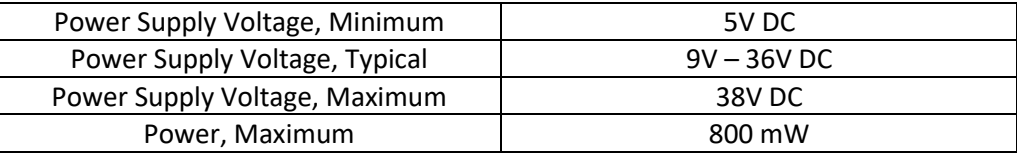

**Table 1: Power Requirements**

# <span id="page-6-3"></span><span id="page-6-2"></span>**2.2 MECHANICAL CONNECTIONS**

The sensor is available in several models with various connectors, including an IP67 rated male DB9 connector. In order to achieve the full IP67 rating, an appropriate mating connector with an IP67 rated backshell must be employed and fully engaged. IP67 backshells are readily available from suppliers such as NorComp, Conec and Digi-Key.

The power & communication information for the various JDx sensor models are provided below.

<span id="page-7-0"></span>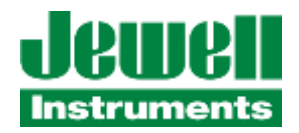

#### **Table 2: JDx Series DB9 Pinout**

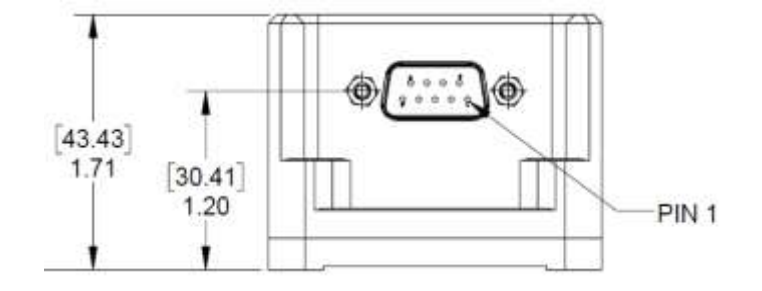

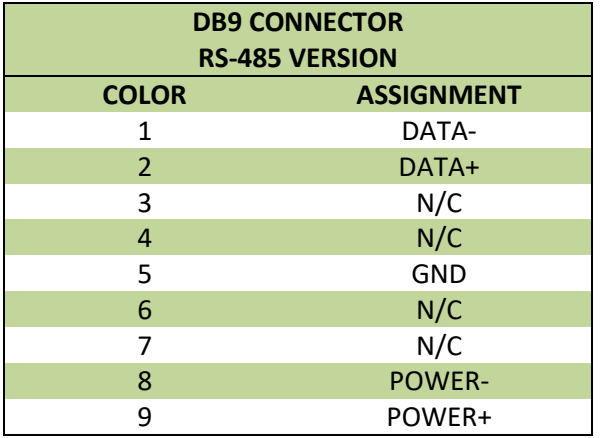

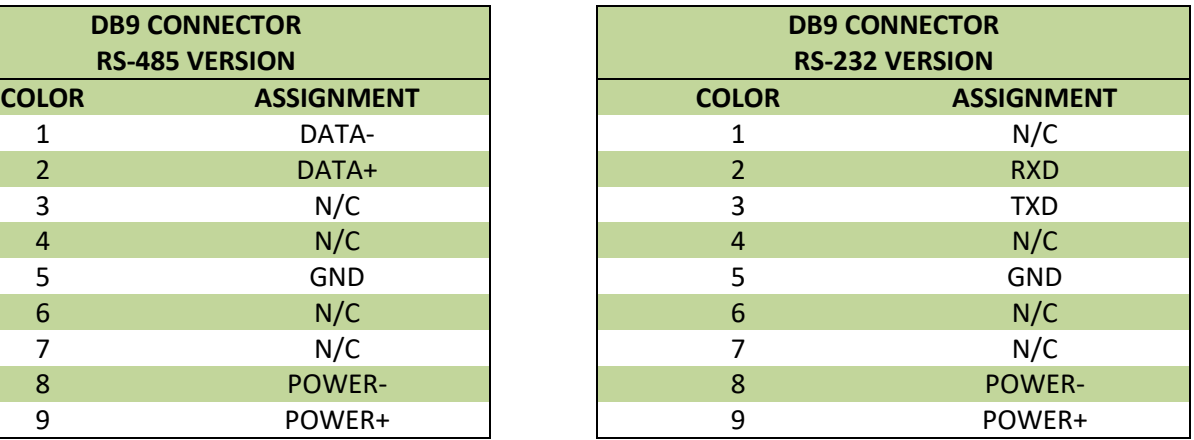

Pins 1 and 2 are polarity specific and are used for the half-duplex RS-485 communication lines. Take note of the polarity. Pin 5 contains the ground reference for the RS-485 lines and depending on installation may not be required. This GND reference IS needed for proper operation of the RS-232 models, as the RS-232 standard requires a Ground reference.

Pins 8 and 9 are the power pins for the JDx sensor. Reverse polarity protection (via a diode bridge) has been implemented internal to the sensors. This means either power or ground can be applied to either pin 8 or 9 without causing electrical damage. APPLY DC VOLTAGE ONLY.

<span id="page-8-0"></span>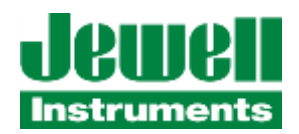

### **Table 3: JDx Series M12 Pinout**

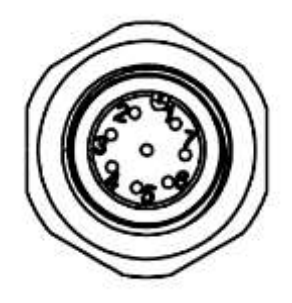

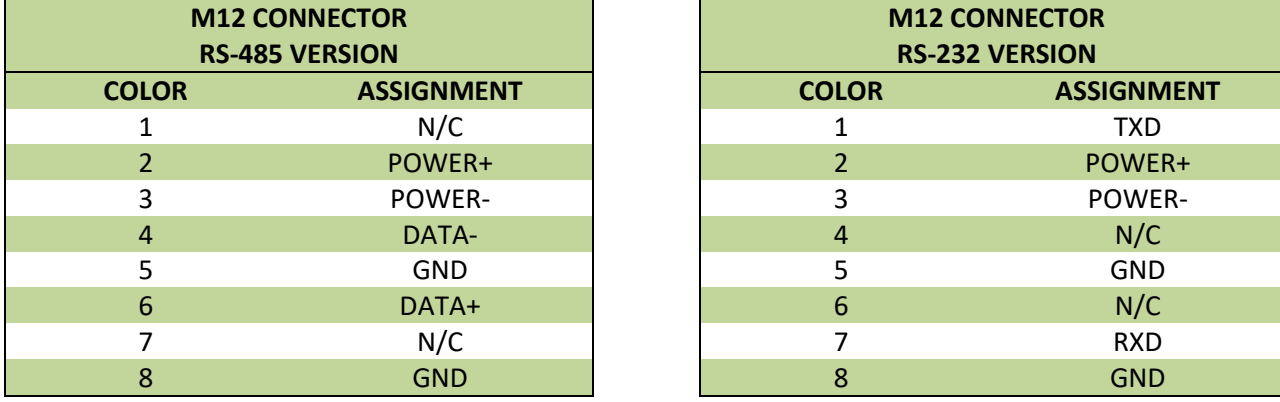

Pins 4 and 6 are polarity specific for the half-duplex RS-485 communication lines. Take note of the polarity. Pin 5 contains the ground reference for the RS-485 lines and depending on installation may not be required. This Pin 5 GND reference IS needed for proper operation of the RS-232 models, as the RS-232 standard requires a Ground reference.

Pins 2 and 3 are the power pins for the JDx sensor. Reverse polarity protection (via a diode bridge) has been implemented internal to the sensors. This means either power or ground can be applied to either pin 2 or 3 without causing electrical damage. APPLY DC VOLTAGE ONLY.

<span id="page-9-0"></span>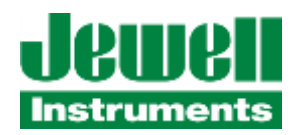

#### **Table 4: JDx Series C06 Pinout**

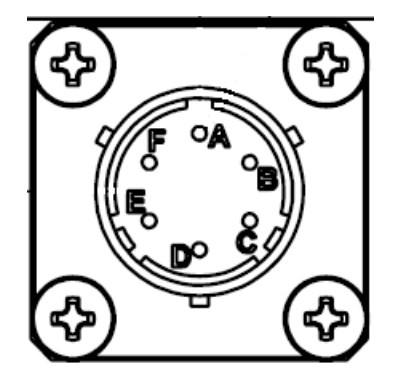

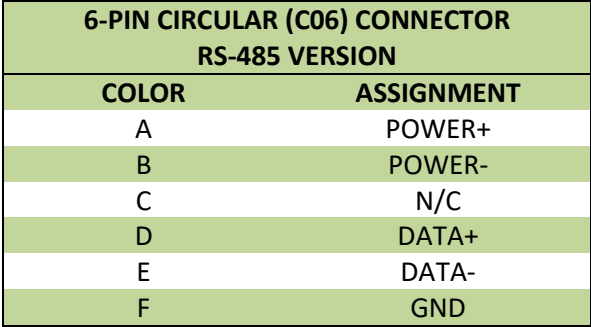

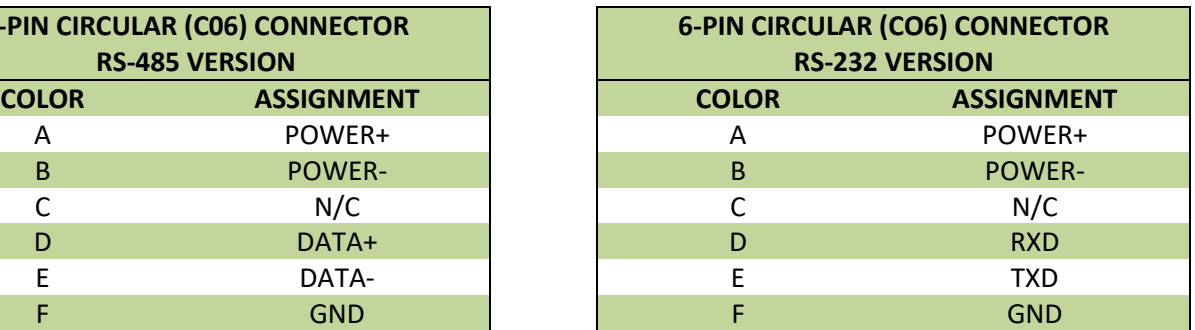

Pins D and E are polarity specific for the half-duplex RS-485 communication lines. Take note of the polarity. Pin F contains the ground reference for the RS-485 lines and depending on installation may not be required. This Pin F GND reference IS needed for proper operation of the RS-232 models, as the RS-232 standard requires a Ground reference.

Pins A and B are the power pins for the JDx sensor. Reverse polarity protection (via a diode bridge) has been implemented internal to the sensors. This means either power or ground can be applied to either pin A or B without causing electrical damage. APPLY DC VOLTAGE ONLY.

<span id="page-10-0"></span>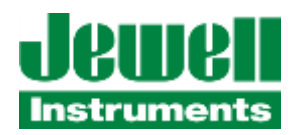

#### **Table 5: JDx Series Deutsch 4-Pin Pinout**

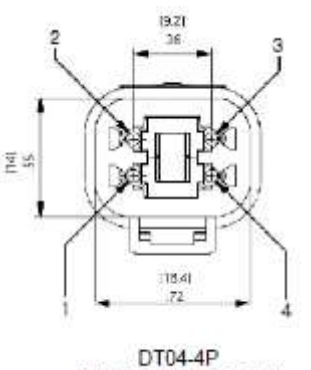

(MALE CONNECTOR)

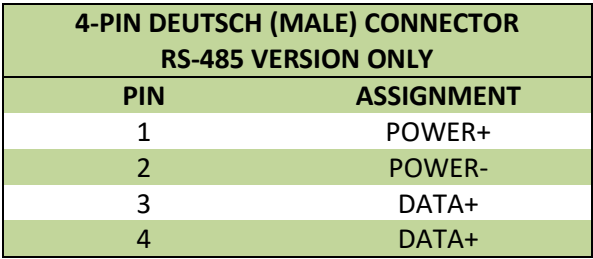

Pins 3 and 4 are polarity specific for the half-duplex RS-485 communication lines. Take note of the polarity.

Pins 1 and 2 are the power pins for the JDx sensor. Reverse polarity protection (via a diode bridge) has been implemented internal to the sensors. This means either power or ground can be applied to either pin 1 or 2 without causing electrical damage. APPLY DC VOLTAGE ONLY.

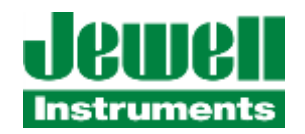

<span id="page-11-0"></span>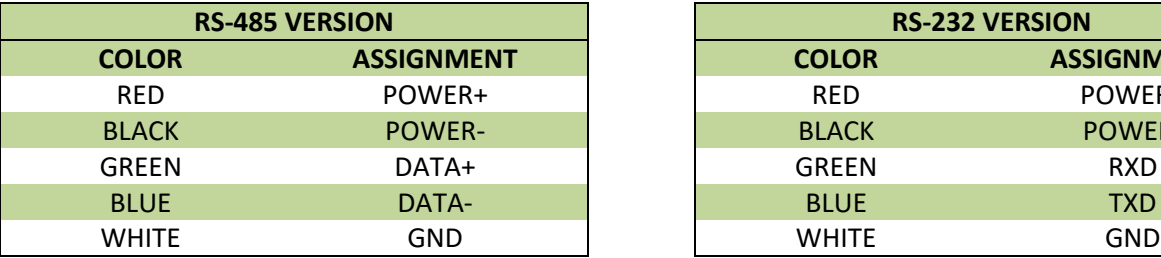

### **Table 6: JDx Series Unterminated cable (Flying Leads)**

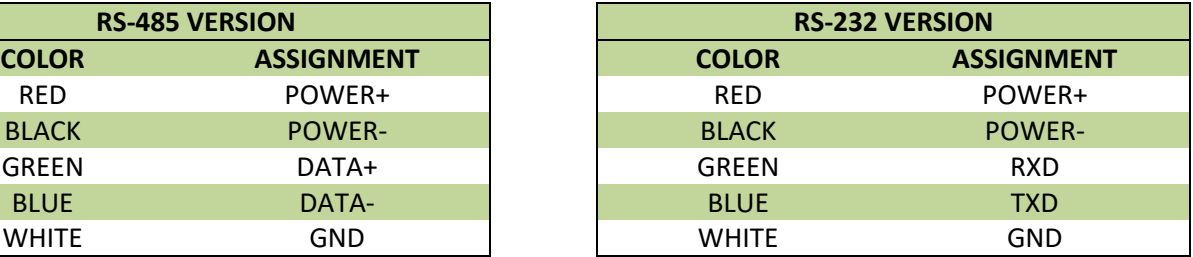

Green and Blue wires are polarity specific for the half-duplex RS-485 communication lines. Take note of the polarity. White wire contains the ground reference for the RS-485 lines and depending on installation may not be required. This White GND wire reference IS needed for proper operation of the RS-232 models, as the RS-232 standard requires a Ground reference.

Red and Black wires are the power connections for the JDx sensor. Reverse polarity protection (via a diode bridge) has been implemented internal to the sensors. This means either power(+) or power(-)/ground can be applied to either Red or Black without causing electrical damage. APPLY DC VOLTAGE ONLY.

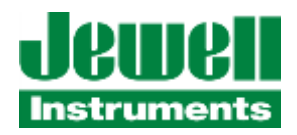

# <span id="page-12-0"></span>**2.3 MECHANICAL INSTALLATION**

The figures below show the hole pattern required to mount the JDx sensor. The figures also provide the dimensions of the inclinometer. Dimensions are provided in Imperial units of inches, shown without brackets, and SI units of millimeters, shown within brackets.

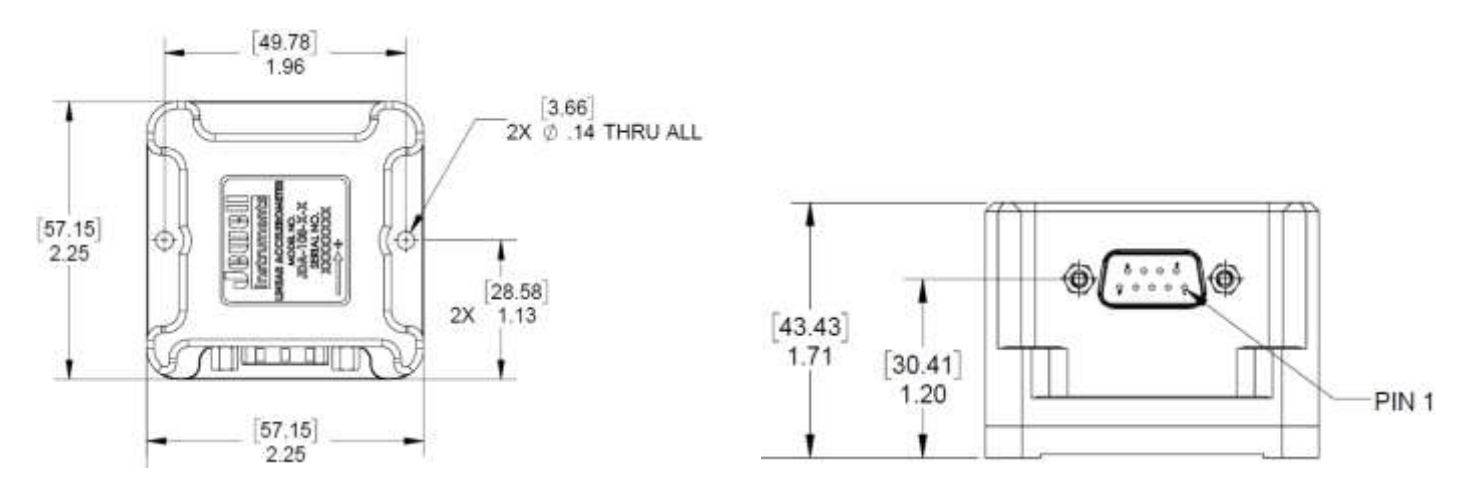

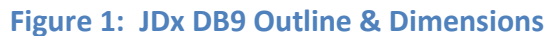

<span id="page-12-1"></span>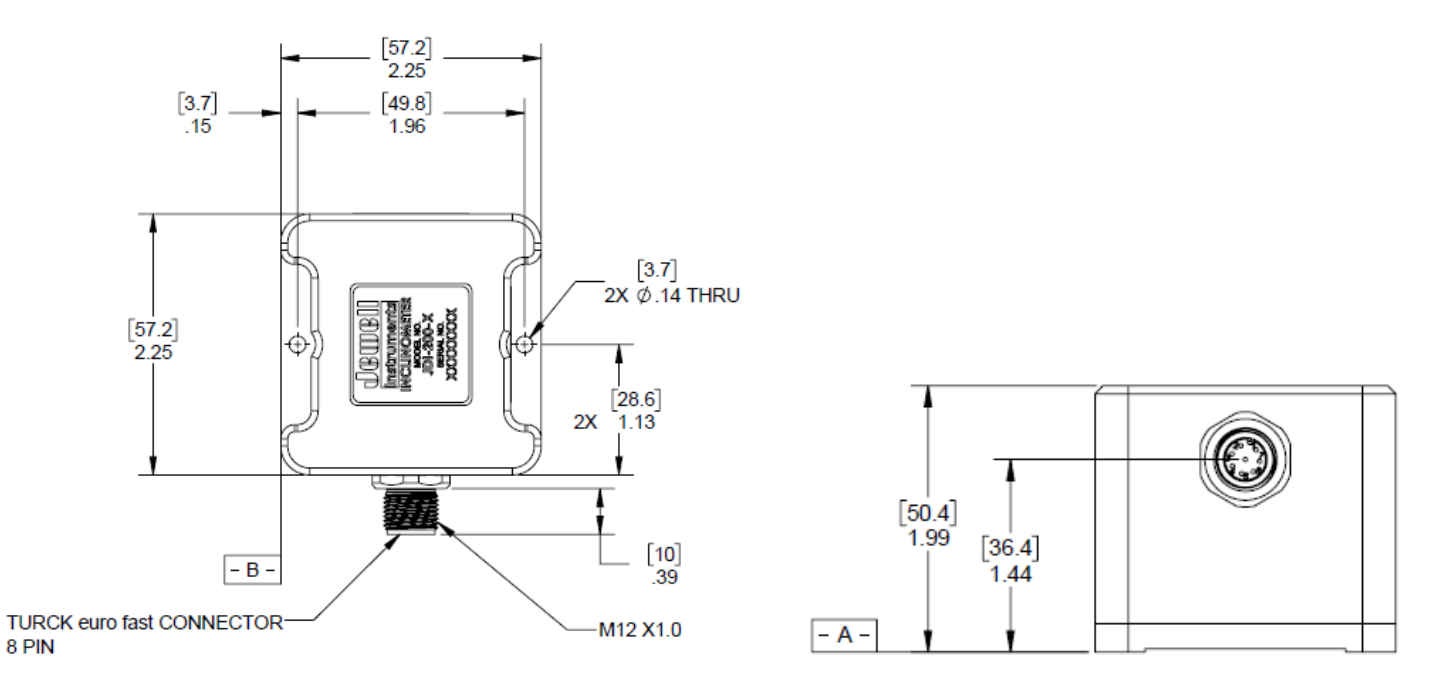

<span id="page-12-2"></span>**Figure 2: JDx M12 Outline & Dimensions**

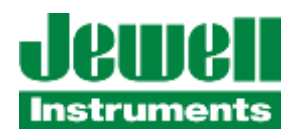

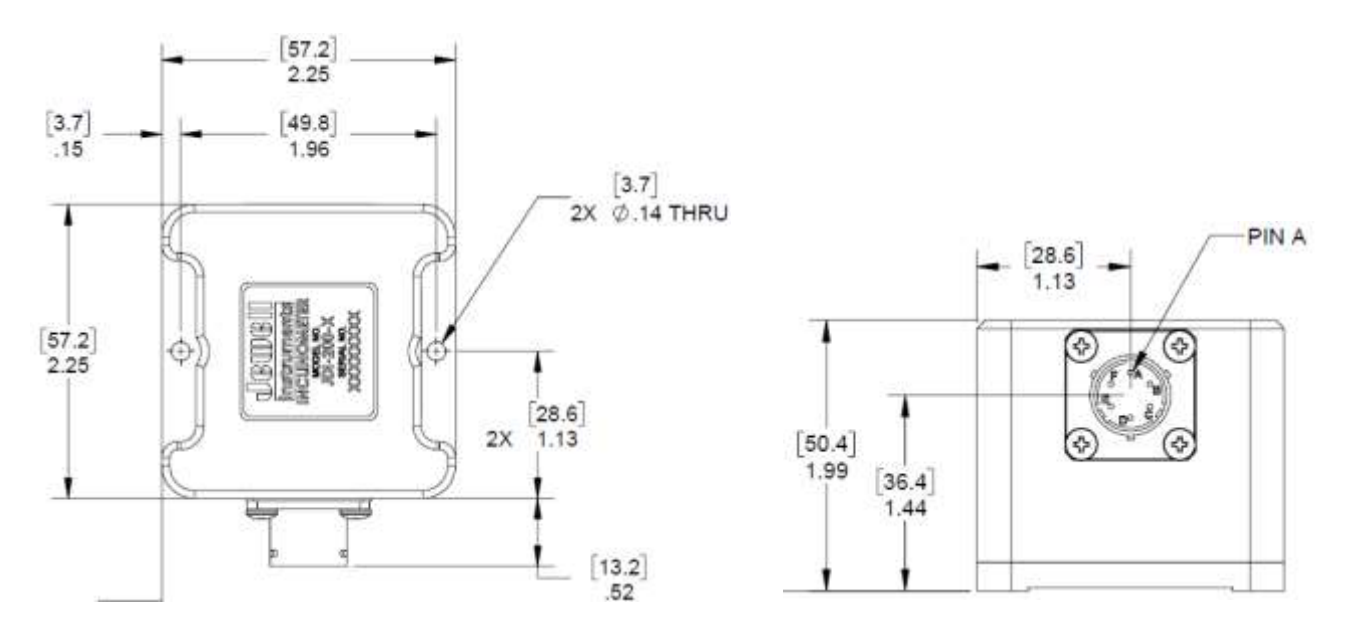

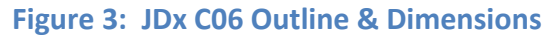

<span id="page-13-0"></span>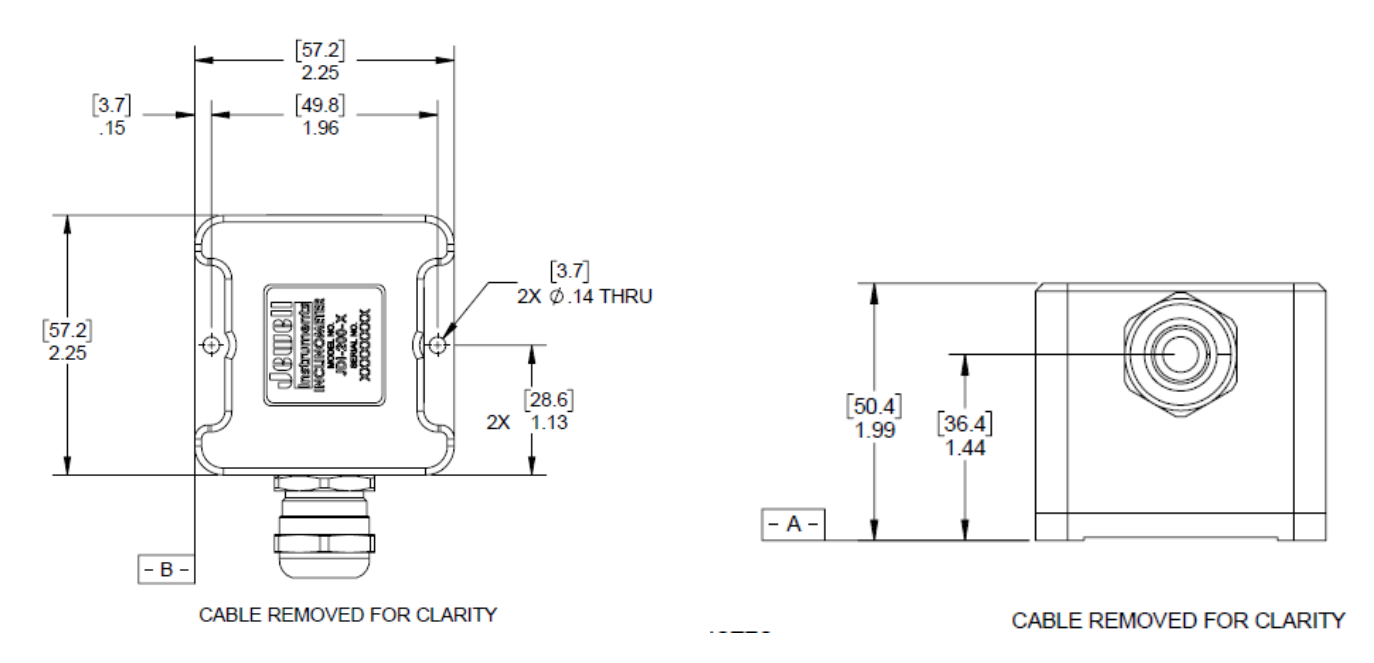

<span id="page-13-1"></span>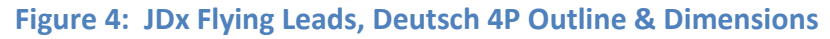

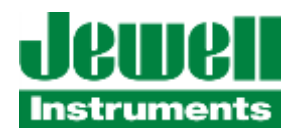

# <span id="page-14-0"></span>**2.4 RS-485 INSTALLATION**

The JDx sensor may be installed on an RS-485 bus. Jewell recommends that the sensor installer review appropriate guidelines for multiple devices on a bus. The JDx sensor contains a 120  $\Omega$  termination resistor at the PCB level near the internal RS-485 transceiver. The JDx sensor is shipped with the termination resistor disabled, though the termination may be enabled via software commands at the customer's preference. Enabling and disabling of the termination resistor is accomplished through firmware commands.

# <span id="page-14-1"></span>**2.5 GALVANIC ISOLATION, JDX GROUNDING & TRANSIENT PROTECTION**

Both the power connections and RS-485 connections are galvanically isolated from the internal sensor. This ensures that common mode noise which may develop over long cable lengths will not adversely affect the sensitive measurements of the device. The power and RS-485 signals are separated from each other, but their separation is not rated at a specific galvanic isolation voltage.

The shell of the DB9, M12, and C06 connectors have a low impedance path to the baseplate of the sensor. This ensures that cable noise is diverted through the aluminum enclosure and into the mounting structure of the sensor.

To further protect the JDx sensor in the harshest electrical environments, all inputs and outputs have bi-directional transorbs and gas discharge tubes to dissipate any transient energy to its local ground. Further, all inputs and outputs have differential transorbs between wire pairs.

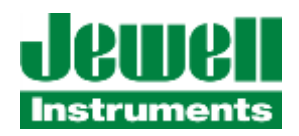

# <span id="page-15-0"></span>**3 JDX COMMUNICATION PROTOCOL**

The JDx sensor data is easy to retrieve from the sensor via simple commands. To obtain this data, a typical terminal emulation program<sup>1</sup> (or equivalent) may be used on the system/computer side. The following sections outline the communication settings, and command protocol. The JDx sensor supports a proprietary Jewell ASCII interface protocol.

# <span id="page-15-1"></span>**3.1 DEFAULT COMMUNICATION SETTINGS**

The defaults for the communication settings are listed below. Of the settings shown below, only the baud and parity may be changed.

**Table 6: JDx Series Default Communication Settings**

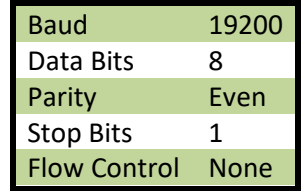

# <span id="page-15-2"></span>**3.2 FIRMWARE COMMANDS AND PARAMETERS**

The Jewell protocol commands and sensor parameters are detailed in the following sections.

<sup>&</sup>lt;sup>1</sup> RealTerm Terminal Emulator Program, or HyperTerminal are example programs.

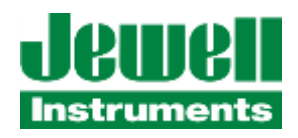

#### <span id="page-16-0"></span>**3.2.1 GENERAL COMMAND FORMATS**

Jewell ASCII command protocol conforms to a basic format as described in the following section(s).

#### **PROPRIETARY ASCII**

Commands are packets transmitted from the "master" to the "slave." The slave is always the JDx sensor – it provides the response. For the JDx sensor to acknowledge a command, the data packet must either start with a : (colon) or ; (semicolon) and end with a CR (0x0D) and LF (0x0A). Without the ":", ";", or CRLF<sup>2</sup>, the JDx sensor will not respond. Very generically, the commands must have the following syntax:

;<NodeID>,<Command>,<Parameter> CRLF

:<NodeID>,<Command>,<Parameter>,<CRC16> CRLF

Please take note that above there are two commands shown. One begins with a colon, and the other begins with a semicolon. Commands which begin with a semicolon will not invoke the 16-bit CRC check within the device. Commands which begin with a colon must include a 16-bit CRC and the JDx will enforce CRC checking to validate the command. The latter implementation allows the JDx sensor to check data packet integrity in noisy environments. It is up to the discretion of the user to utilize one or the other.

Please also take note of the commas and the NodeID. The commas allow packets to be easily parsed and each packet must contain a NodeID. If the NodeID transmitted by the master does not match the NodeID of the target JDx sensor, then the target sensor will ignore the command<sup>3</sup>.

All commands in the following sections must be issued using ASCII text only.

<sup>&</sup>lt;sup>3</sup> The JDx will also respond to the broadcast address of "000". This is intended for ease of recovery, configuration and setup and is not intended for general use in the field. If multiple units are on the same bus their responses to a broadcast command will generally have a data collision. So, usage of broadcast address messages on daisy-chained sensors should be generally avoided.

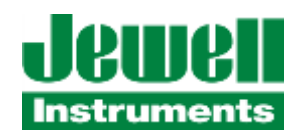

### <span id="page-17-0"></span>**3.2.2 GET VALUE**

This command obtains the most recent sample from the JDx sensor. This command is useful when the JDx sensor is installed on a shared RS-485 bus and the user wishes to implement the JDx sensor as a true slave device. The last parameter before the CRC is a 16-bit sequence number. Every time a data point is generated by the sensor the sequence number is incremented. This will allow downstream software to know if it has read the same data point twice, or if it has missed a data point. (See also FIFO commands, specifically section [3.2.16\)](#page-37-0)

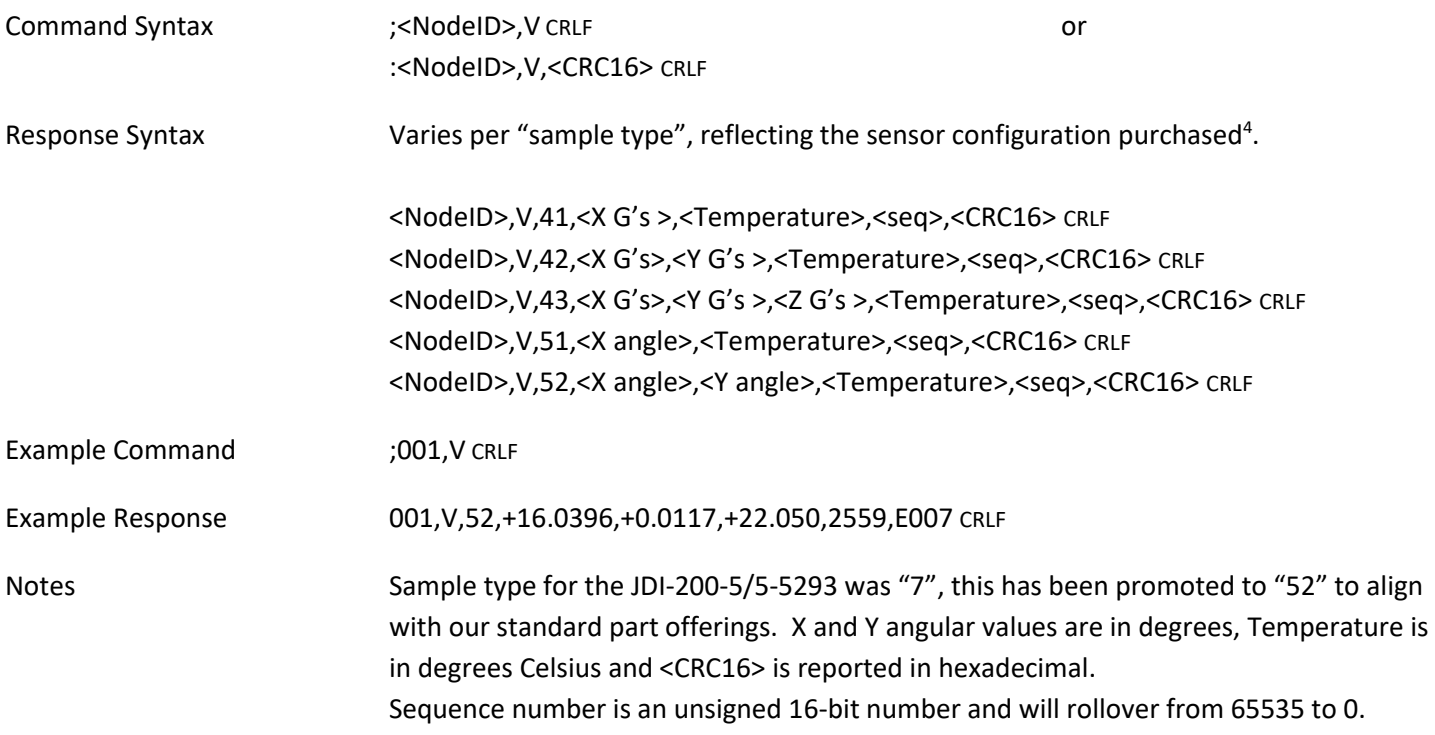

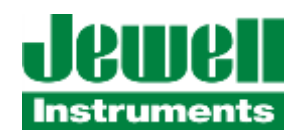

#### <span id="page-18-0"></span>**3.2.3 STREAMING**

This command enables the JDx sensor to continuously transmit data out to the RS-485 bus at the bandwidth specified in sectio[n 3.2.5.](#page-20-0) A value of 0 or 1 must be provided. The value of 0 turns off data streaming, while the value 1 enables data streaming. This command is useful if the user wishes to not actively interrogate the JDx sensor for samples. Care should be taken using this command when the JDx sensor is installed on a shared RS-485 bus.

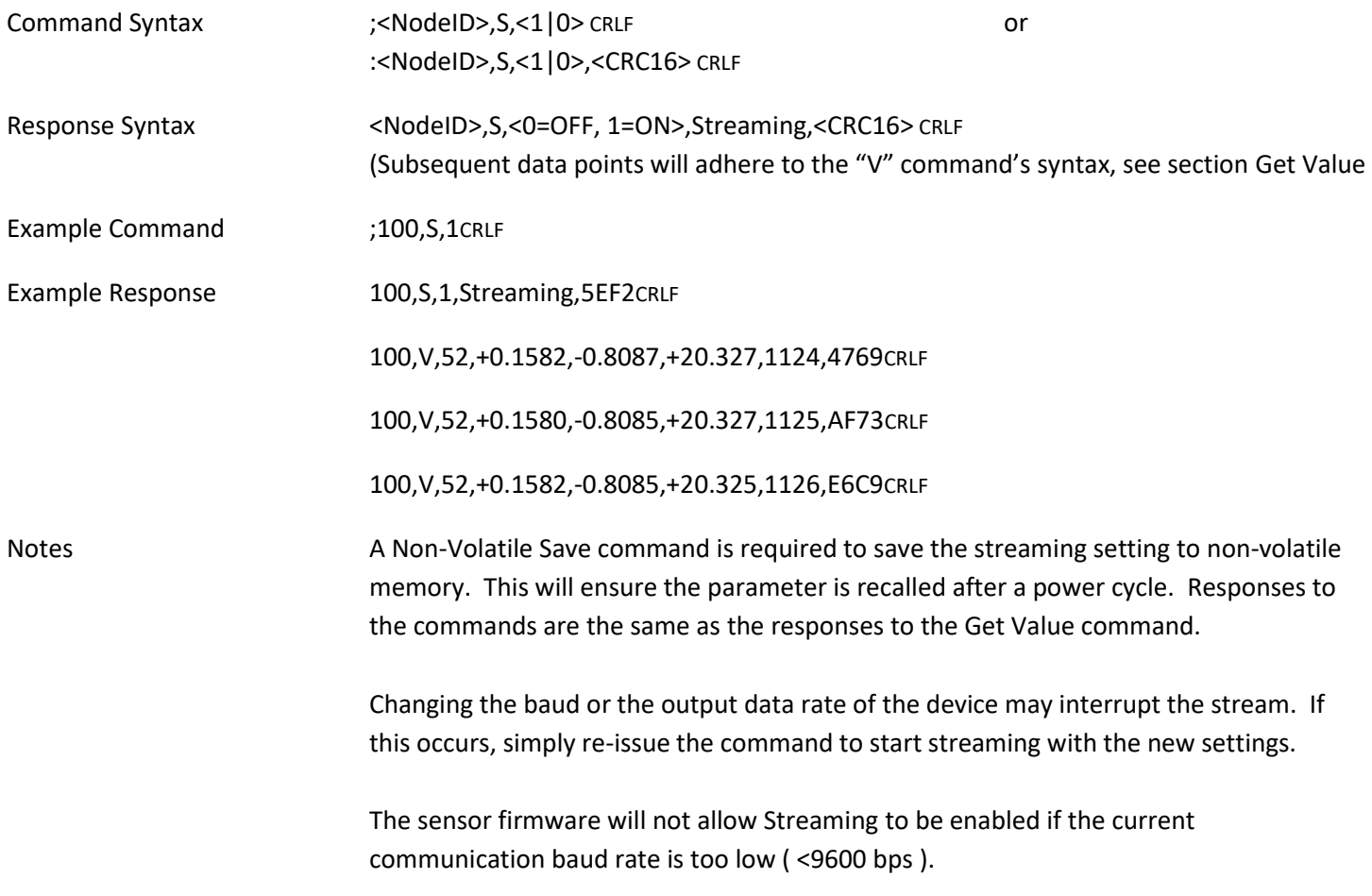

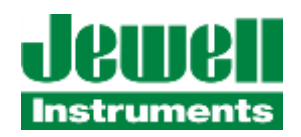

### <span id="page-19-0"></span>**3.2.4 SENSOR NODE ID, ADDRESS**

This command changes the NodeID, or bus address of the JDx sensor. Each JDx sensor is shipped from the factory with a default NodeID, corresponding to the last two digits of the specific sensor's serial number. Changing the address is very simple if the user wishes to assign something other than the factory default. Any integer value from 1 to 250 is accepted.

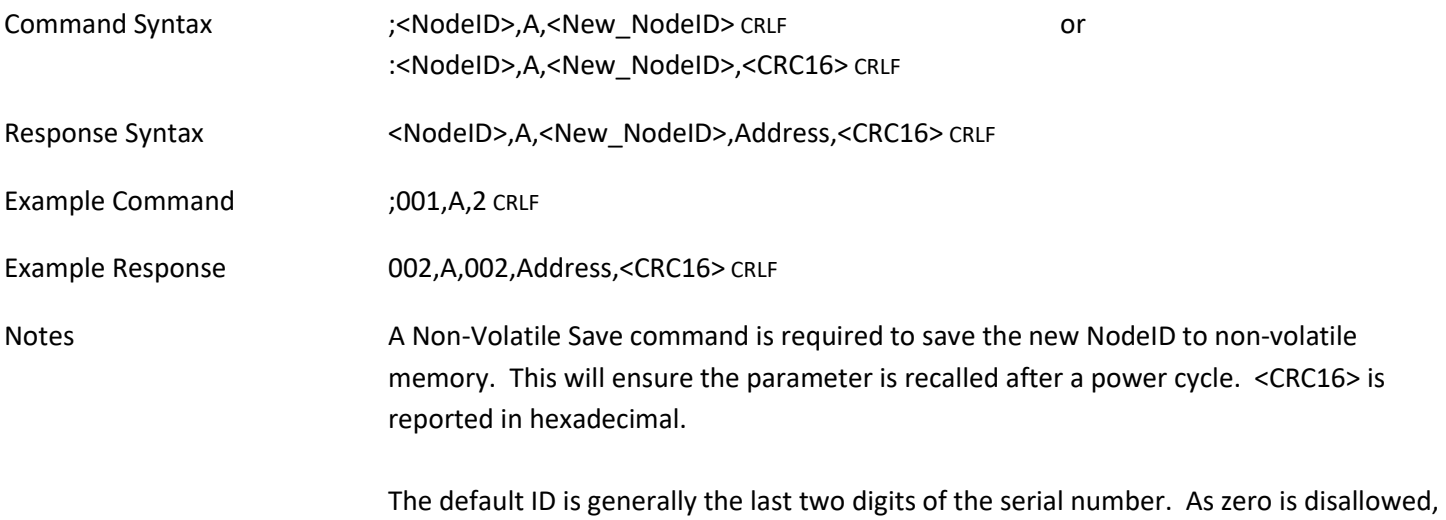

sensors with a serial number ending in "00" will be programmed to have an ID of "100" instead.

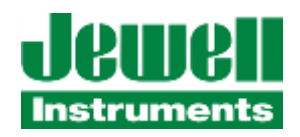

### <span id="page-20-0"></span>**3.2.5 BANDWIDTH**

This command changes the output data rate (data sample rate) of the JDx sensor. The table below shows the combinations which are allowed vs the communications baud rate. Care must be taken in selecting the bandwidth of the sensor and the baudrate of the sensor's communication link. For obvious reasons, the user should not select the highest output data rate and lowest baudrate settings.

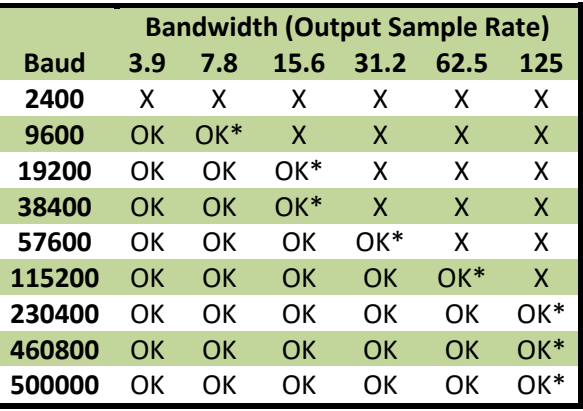

#### **Table 7: JDx Bandwidth vs Baud<sup>5</sup>**

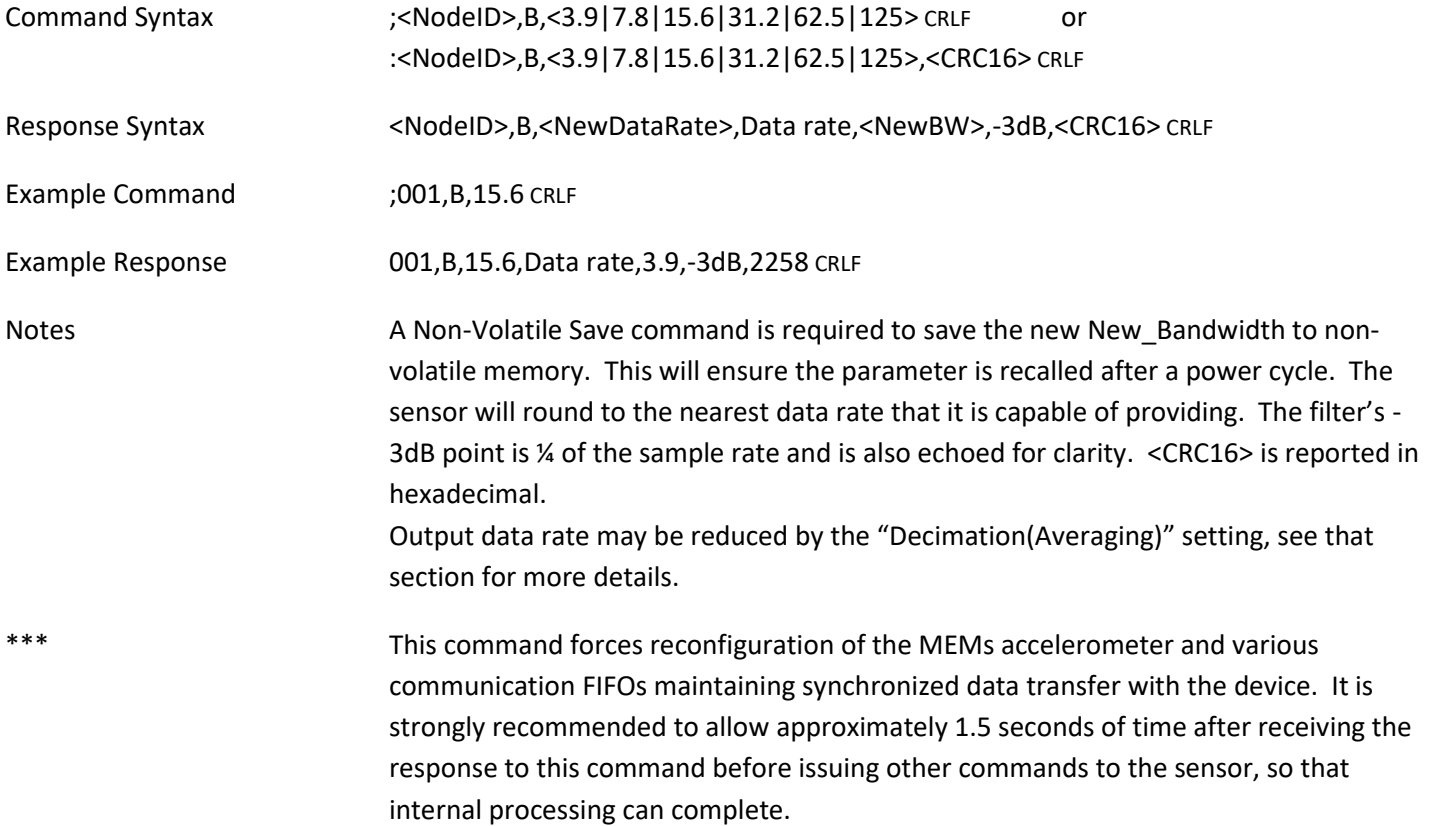

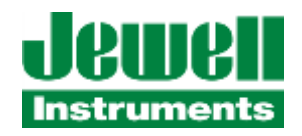

### <span id="page-21-0"></span>**3.2.6 CHANGE BAUD RATE**

This command changes the baud rate of the JDx sensor. Each JDx sensor is shipped from the factory with a default Baud rate of 19200 bps. The baud value must be an integer between 2400 and 500,000. Please note that the streaming feature is only supported above 9600 baud. Parity may be set with the case-insensitive first letter of the parity desired, e.g., 'e'ven, 'n'one, or 'o'dd. Supported baud rates are 500000, 460800, 230400, 115200, 57600, 38400, 19200, 9600, 4800, and 2400 bps. These baud rates all have less than 1.6% baud error.

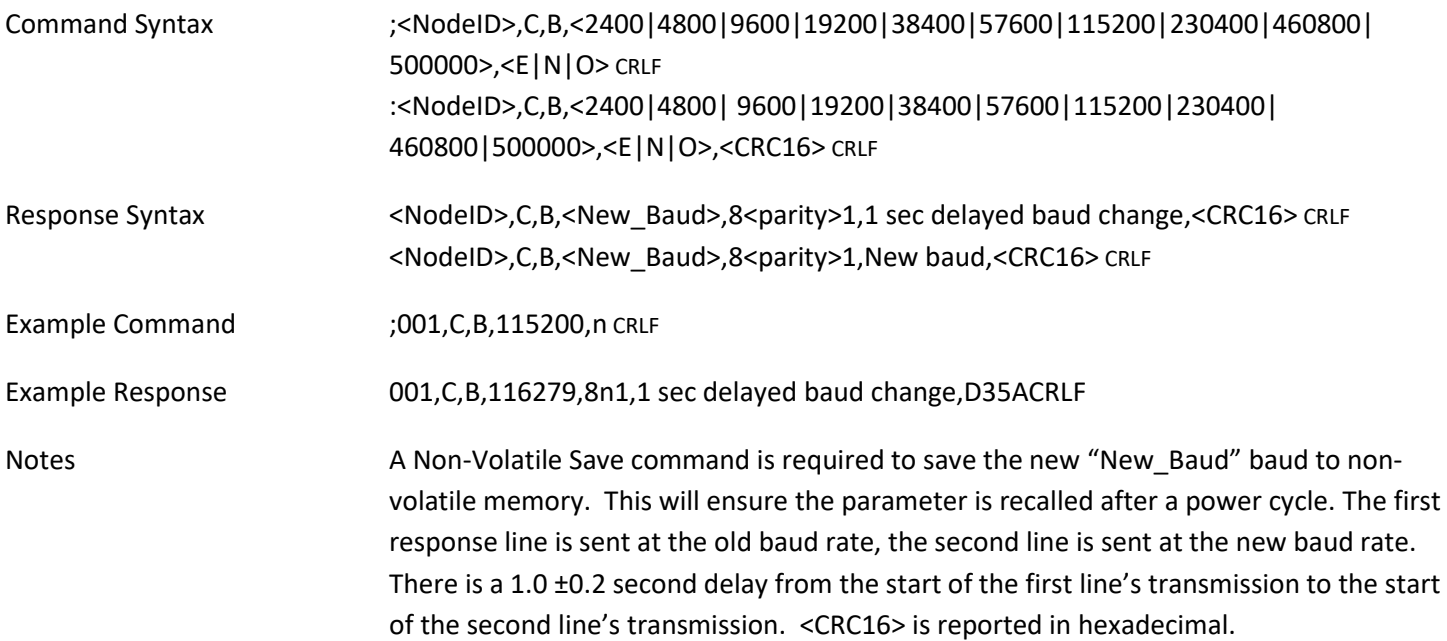

#### Other Notes

Switching from baud rates below 9600, the first line may not completely print before the 1.0 sec time expires. The JDx will respond with the closest achievable baud to your requested rate from the supported list, or default to 19200 bps if the requested rate is unachievable with one of the standard bauds in the list.

This command forces reconfiguration of the communications hardware. It is strongly recommended to allow approximately 1.5 seconds of time after issuing this command before issuing other commands to the sensor, so that internal processing can complete.

Beginning with the firmware releases V2.5 and V1.5 revisions, the baud rate selection is enforced differently than in prior (V1.3 and earlier) firmware. Earlier firmware allowed the user to set ANY baud rate value between 300 bps and 500,000 bps regardless of its exact value, or achievability within 2% of baud rate standards. As this could lead to problems with interoperability, or even setting the device to an unattainable standard baud rate, this was changed. The new firmware provides more standard baud rates which it can achieve with 2% or better baud error. If a value is specified which is more than 2% from a supported value, the unit will default to using a standard value of 19200 bps.

<sup>&</sup>lt;sup>5</sup> Combinations with a "\*" denote configurations that are possible, but subsequent communications will likely need to be retried as the bus bandwidth is nearly full.

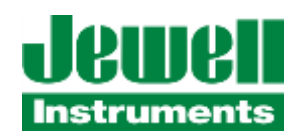

### <span id="page-22-0"></span>**3.2.7 (ENABLE/DISABLE) MOVING AVERAGE FILTER**

This command is used to enable or disable the Moving Average Filter ("Boxcar" filter) in the sensor. When disabled, the sensor's microcontroller reads measurement data samples from the embedded accelerometer without averaging them. When enabled, the sensor's microcontroller reads measurement data from the embedded accelerometer and performs a moving average (average of the last "N" data samples) and computes an accelerometer output measurement.

The Moving Average Filter does not change the rate of inclination measurements output from the sensor as defined by using the Bandwidth ("B") command. It computes the moving average of the last "N" accelerometer data samples, discarding the oldest sample from the filter buffer with each new one that it adds to the buffer. When the Moving Average Filter is enabled, it will output NON-AVERAGED output measurements until it has accumulated "N" accelerometer samples, at which point it will begin to output AVERAGED measurements. Disabling/enabling, or changing the configured length of the Moving Average Filter will cause the filter to be reset and its buffer cleared. If Enabled, the filter will resume output of NON-AVERAGED data samples until the filter buffer of "N" samples has been filled, at which point it will send AVERAGED data samples. This is to avoid the scaling error (1/N, 1/N-1, etc.) of the first N-1 output samples, which could otherwise be interpreted as significant movement.

The length, N (number of samples to average) of the Moving Average Filter is configured with the "Configure Length (Moving Average Filter) Command". See that section of the manual for more details.

The sensor's rate of output for the inclination angles can also be affected by the "D" (Decimation) configuration parameter – refer to the section on "**Decimation (Averaging)"** for more details on that command. The Moving Average Filter is implemented *before* the Decimation Filter in the data flow processing in the sensor's firmware.

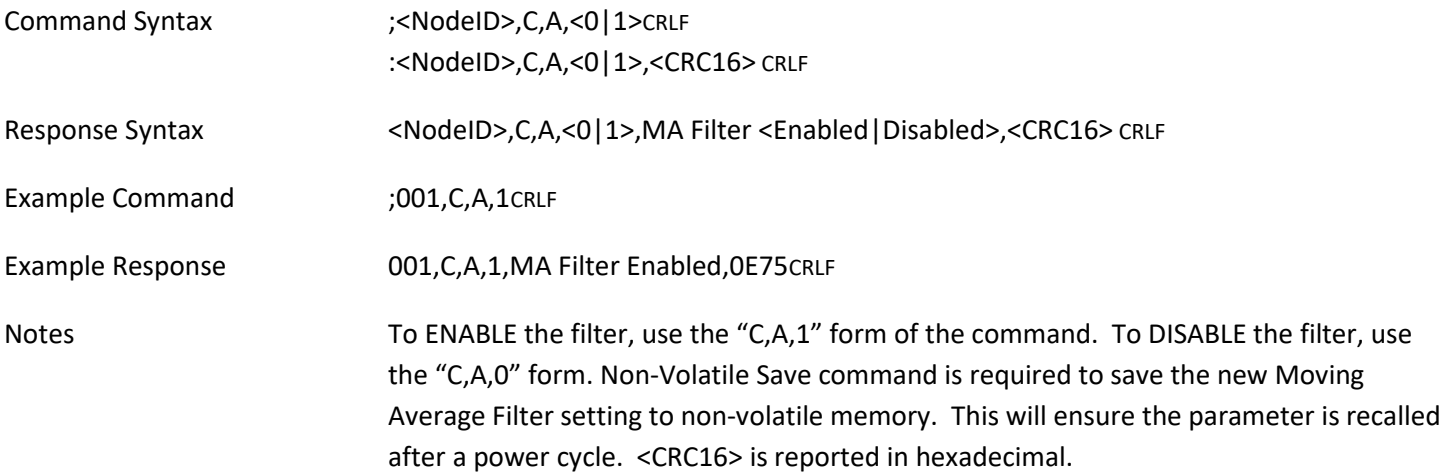

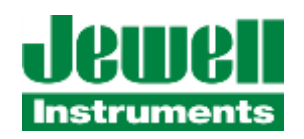

#### <span id="page-23-0"></span>**3.2.8 CONFIGURE LENGTH OF MOVING AVERAGE FILTER**

This command is used to configure the Sample Length, N, of Moving Average Filter ("Boxcar" filter) in the sensor. When disabled, the sensor's microcontroller reads measurement data samples from the embedded accelerometer without averaging them. When enabled, the sensor's microcontroller reads measurement data from the embedded accelerometer and performs a moving average (average of the last "N" data samples) and computes an accelerometer output measurement. The valid range of values for N are "3" through "32". If a value outside of this range is specified, the configured value will remain at the previous setting.

The Moving Average Filter does not change the rate of inclination measurements output from the sensor as defined by using the Bandwidth ("B") command. It computes the moving average of the last "N" accelerometer data samples, discarding the oldest sample from the filter buffer with each new one that it adds to the buffer. When the Moving Average Filter is enabled, it will output NON-AVERAGED output measurements until it has accumulated "N" accelerometer samples, at which point it will begin to output AVERAGED measurements. Disabling/enabling, or changing the configured length of the Moving Average Filter will cause the filter to be reset and its buffer cleared. If Enabled, the filter will resume output of NON-AVERAGED data samples until the filter buffer of "N" samples has been filled, at which point it will send AVERAGED data samples. This is to avoid the scaling error (1/N, 1/N-1, etc.) of the first N-1 output samples, which could otherwise be interpreted as significant movement.

The sensor's rate of output for the inclination angles can also be affected by the "D" (Decimation) configuration parameter – refer to the section on "**Decimation (Averaging)"** for more details on that command. The Moving Average Filter is implemented *before* the Decimation Filter in the data flow processing in the sensor's firmware.

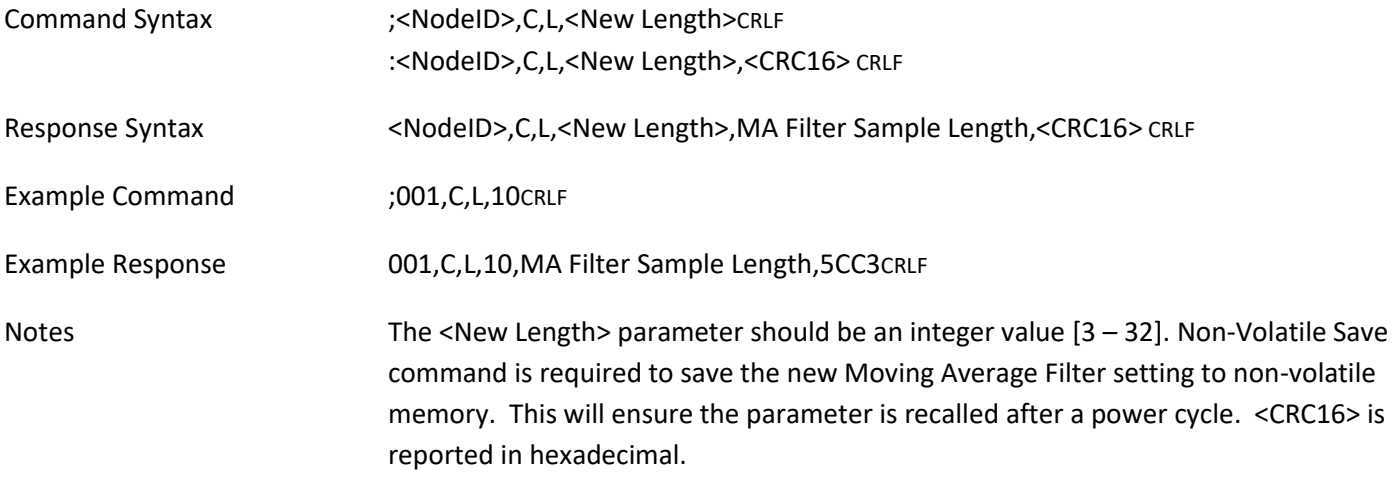

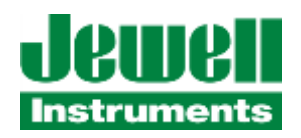

### <span id="page-24-0"></span>**3.2.9 CLEAR FAULT CONDITION**

This command is used to clear any fault condition bits from the device's STATUS REGISTER0 and STATUS REGISTER1 (STS0, STS1). If a fault condition persists (such as over or under temperature, over or under range) the fault bit will be asserted again with the next output value update. Refer to the Query Fault Condition Registers command for information on the individual fault condition bits.

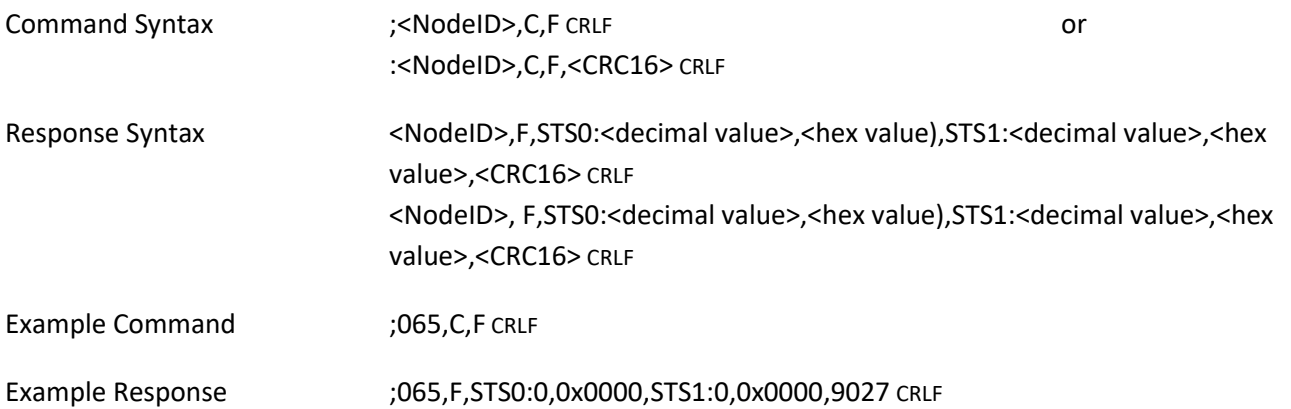

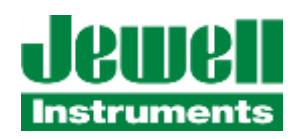

### <span id="page-25-0"></span>**3.2.10 DECIMATION (AVERAGING)**

This command changes the output data rate by averaging multiple input samples per output data value. Each JDx sensor is shipped from the factory with a default averaging of 1 sample, meaning no averaging is performed and the rate of output measurements matches the configured rate from the Bandwidth (B) command. The JDx sensor will average the specified number ("D") of samples prior to transmitting data on the RS-485 bus. When changing to new values, the value must be an integer and be in the range of 1 to 4096 samples. Note that setting values which are > 1 will result in slowing the effective output rate of new measurements. For example, with an ODR=3.9, (set with "B" command) and Averaging OFF (D = 1), the sample output rate is nearly 4 measurements per second. Setting the parameter D to the value of "24" slows the output of new measurements to approximately 1 every six seconds (24/3.9 = 6.15). Therefore, while this implements software averaging, it also implements a decimation, or changing of the output data rate from the sensor.

The Decimation(Average) Filter is implemented *after* the Moving Average Filter in the data flow processing in the sensor.

The output of the Decimation (Averaging) Filter is converted into a temperature-compensated output data value for transmission on the sensor's communications port.

<span id="page-25-1"></span>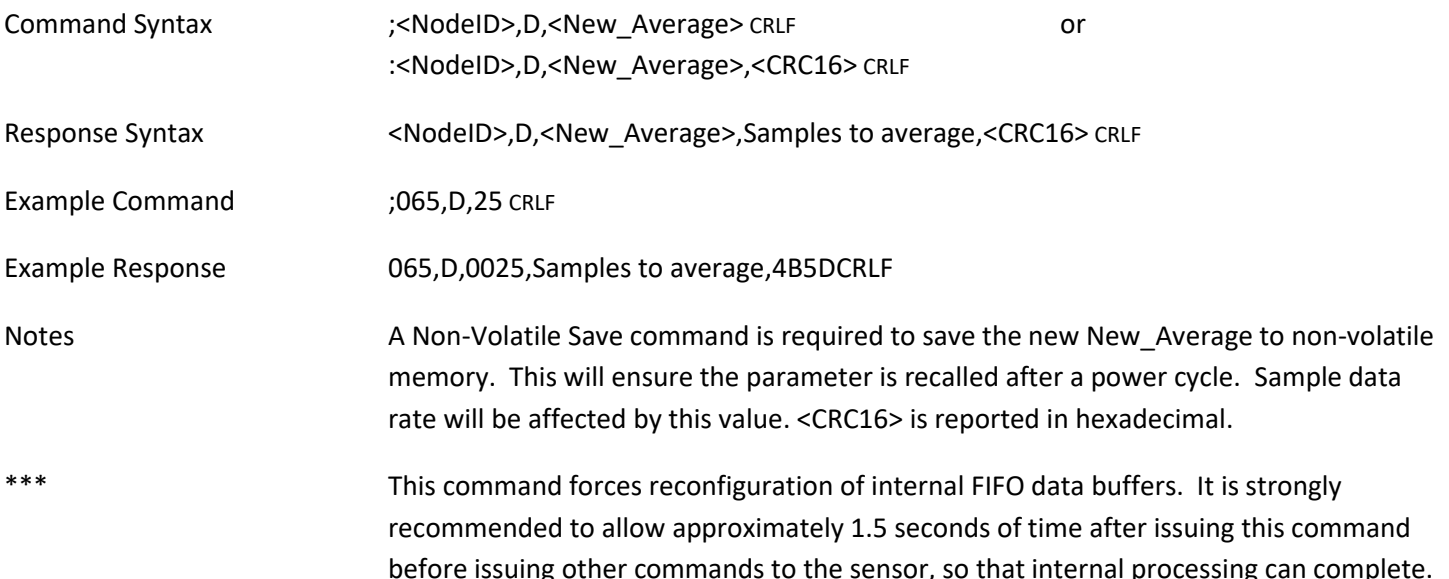

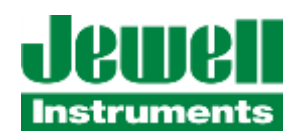

#### <span id="page-26-0"></span>**3.2.11 NON-VOLATILE SAVE**

This command saves the current settings of the JDx sensor to non-volatile memory. The non-volatile save command should be issued when the user wishes to save the changed parameters to ensure those settings are recalled upon power up. If this command is not issued after parameters are changed, the JDx sensor will revert back to its previous settings on the next power cycle OFF-> ON or when issued a Reset Command.

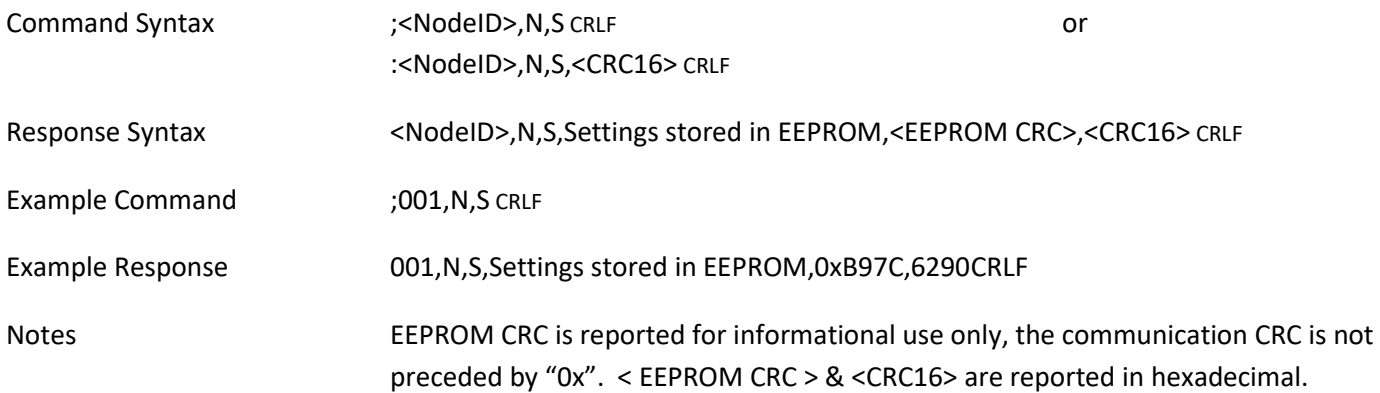

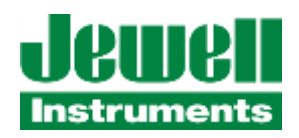

### <span id="page-27-0"></span>**3.2.12 NON-VOLATILE RESTORE**

This command restores the JDx sensor to its last saved settings from within the non-volatile memory. The non-volatile restore command should be issued when the user wishes to recall the previously saved settings.

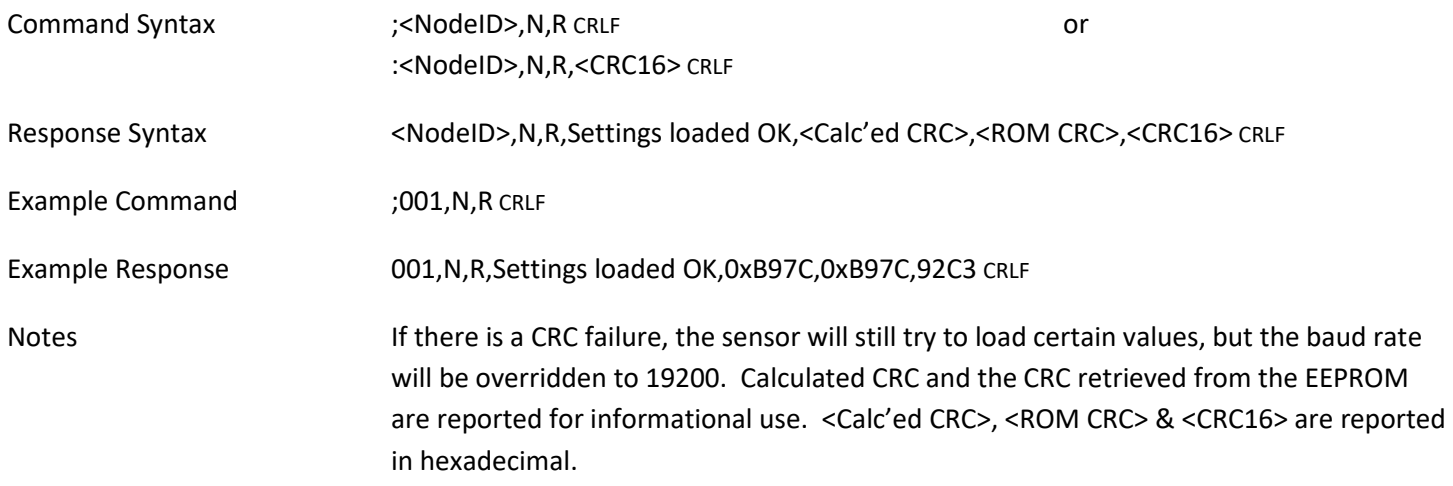

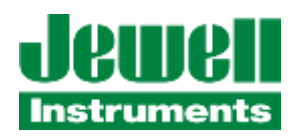

# <span id="page-28-0"></span>**3.2.13 QUERY**

This command queries the settings of the JDx sensor and transmits it for the user to review how the JDx sensor is configured.

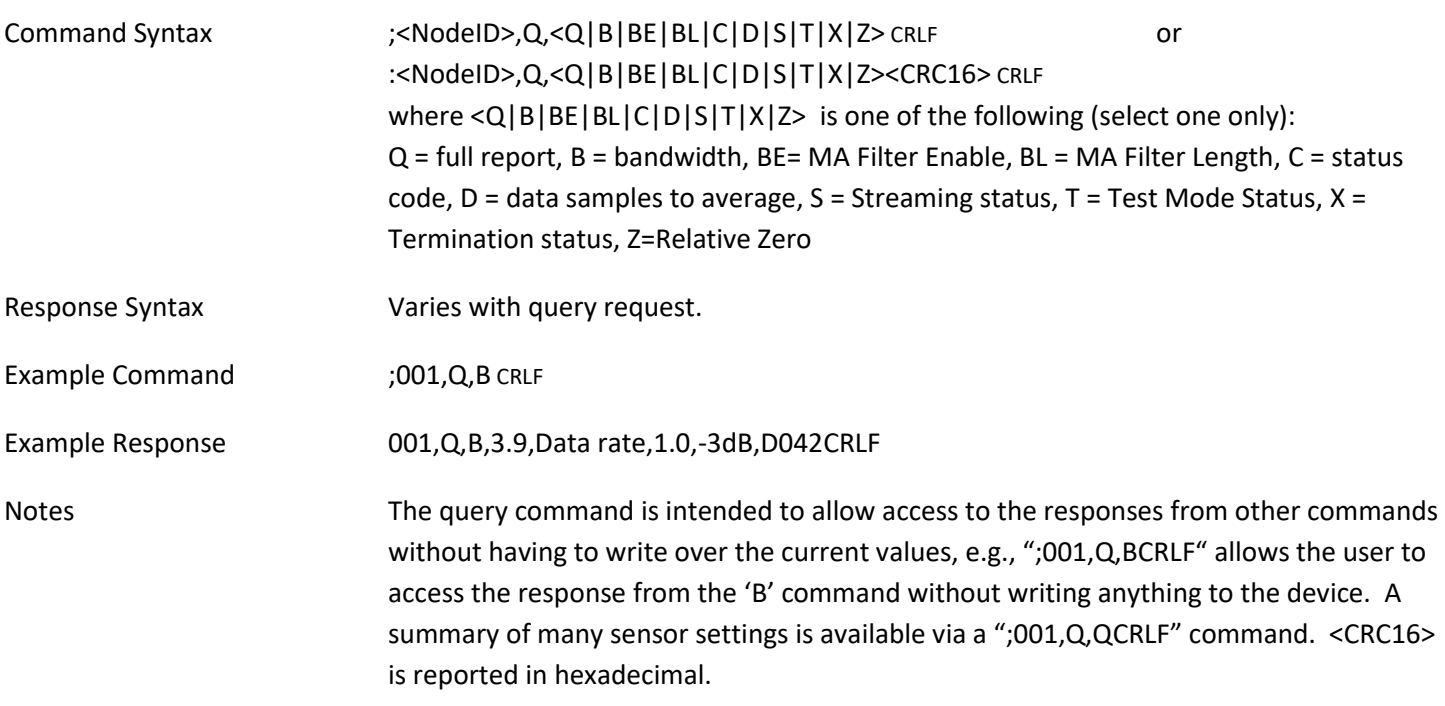

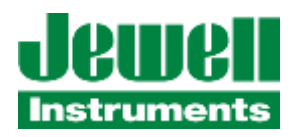

#### $3.2.13.1$ **QUERY SUMMARY**

A simple method to retrieve the state of most of the sensor's settings is to issue a "Query Summary" command.

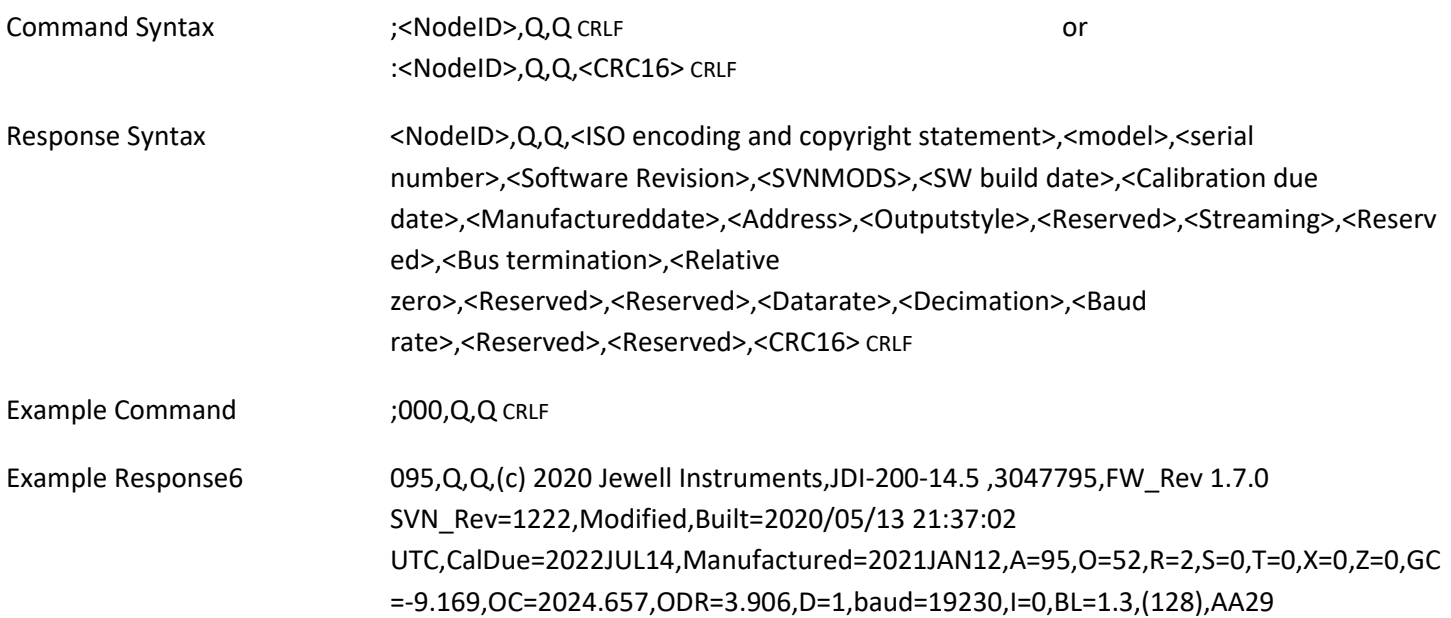

#### $3.2.13.2$ **QUERY BANDWIDTH**

A method to retrieve the sensor's bandwidth or sample rate is to issue a "Query Bandwidth" command.

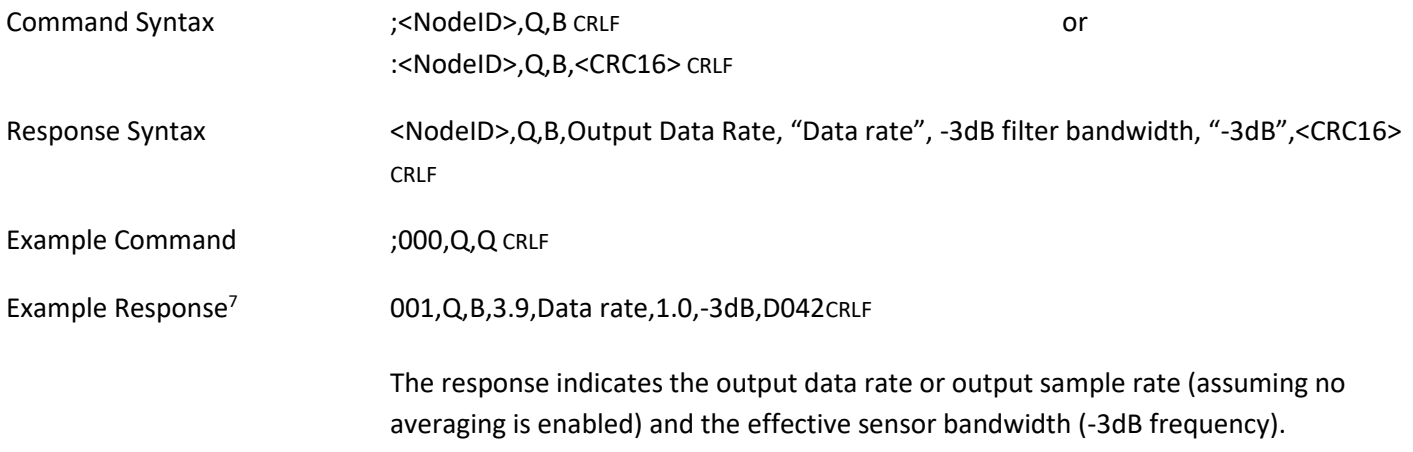

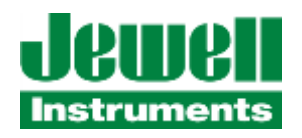

#### 3.2.13.3 **QUERY MOVING AVERAGE FILTER ENABLE**

A method to retrieve the sensor's setting for whether the Moving Average Filter (also called a Boxcar Filter) is Enabled or Disabled.

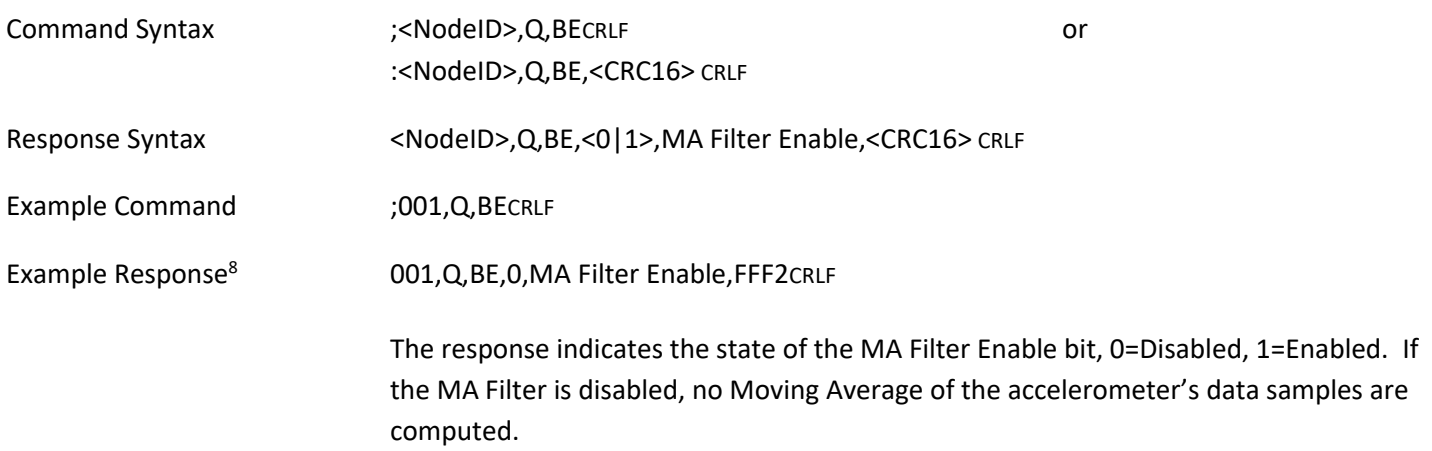

#### 3.2.13.4 **QUERY MOVING AVERAGE FILTER LENGTH**

A method to retrieve the sensor's setting for the Moving Average Filter (also called a Boxcar Filter) Length configuration This defines the filter length, N, the number of accelerometer data samples to process.

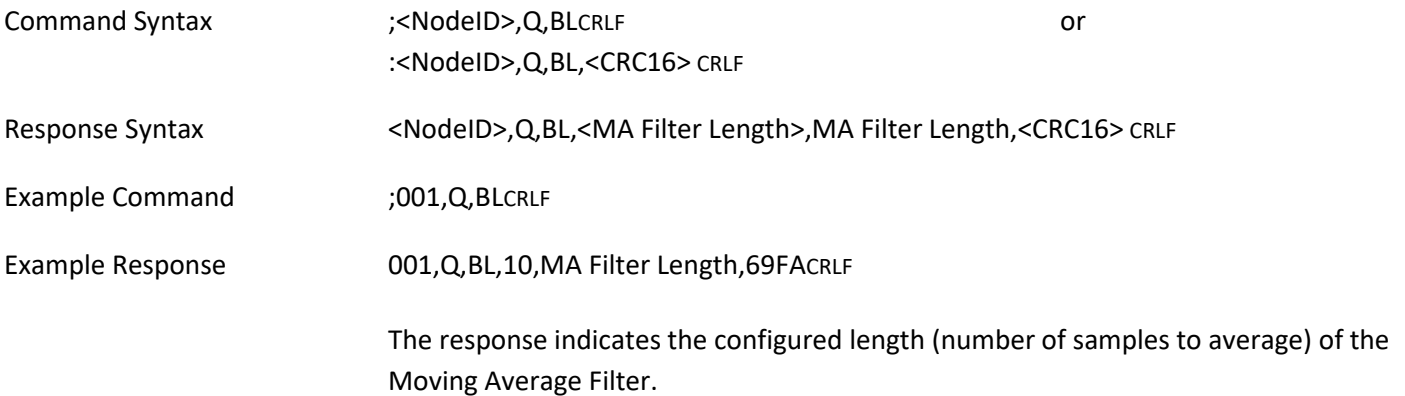

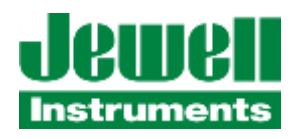

#### 3.2.13.5 **QUERY FAULT CONDITION REGISTERS**

A simple method to check the sensor for fault status conditions is to issue a "Query Fault Condition" command.

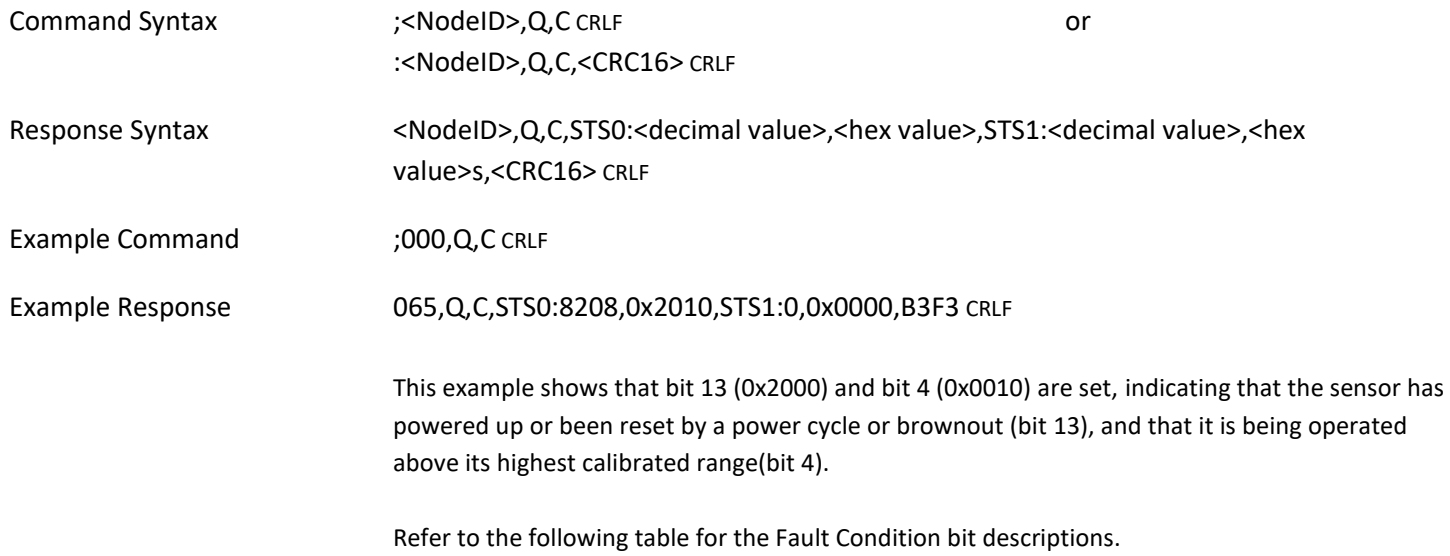

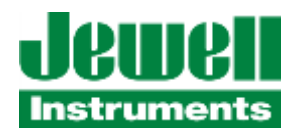

The "Behavior" column indicates whether the fault condition bit is "latching" (L) in behavior or "unlatched" (U) in behavior.

L = Latching, the bit is set upon the first detection of the condition and remains set until the unit is reset or a "Clear Fault Condition" (C,F) command is received, which can clear the bit(s). If a condition persists, the bits will be set again.

U = Unlatching, the bit is set while the condition persists, but will clear automatically when the condition is resolved. An example of this is the measured internal temperature being above the maximum calibrated limit (typically 60C) and then cooling to below the calibrated limit. In this case the bit will be set, and then clear automatically when the temperature is within calibrated operational values (Bit 2). Any bits not documented here are reserved for future use.

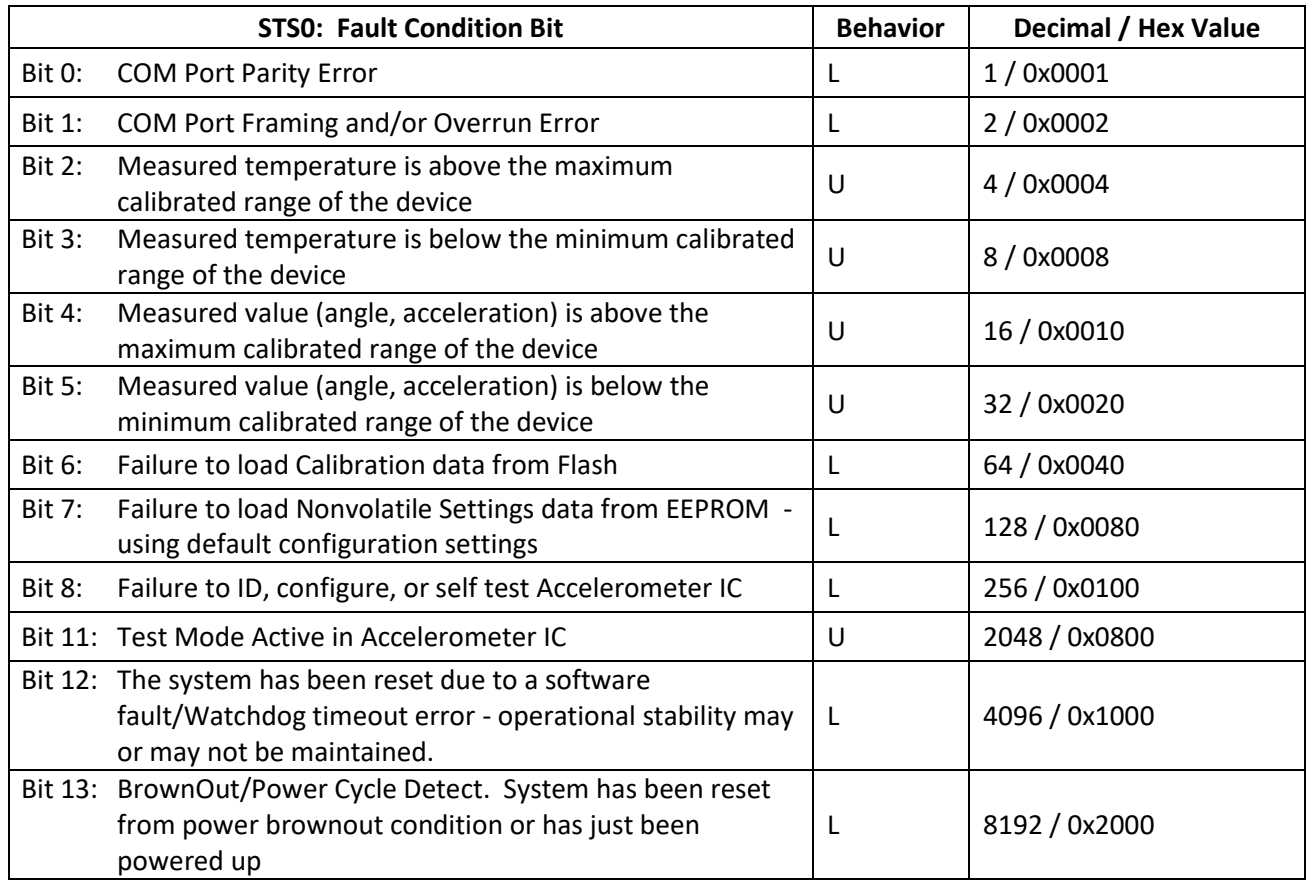

### **Table 7: JDx Fault Condition Register Bit Definitions**

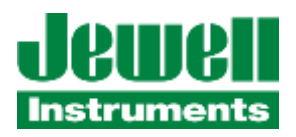

#### 3.2.13.6 **QUERY DECIMATION**

A simple method to retrieve the Decimation value (number of samples to average) is to issue a "Q,D" command.

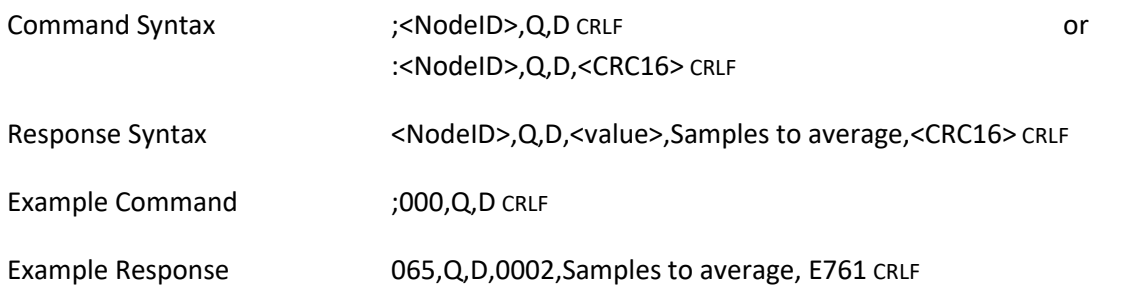

#### 3.2.13.7 **QUERY STREAMING**

A simple method to retrieve the Streaming status (Enabled (1) or Disabled (0)) is to issue a "Q,S" command.

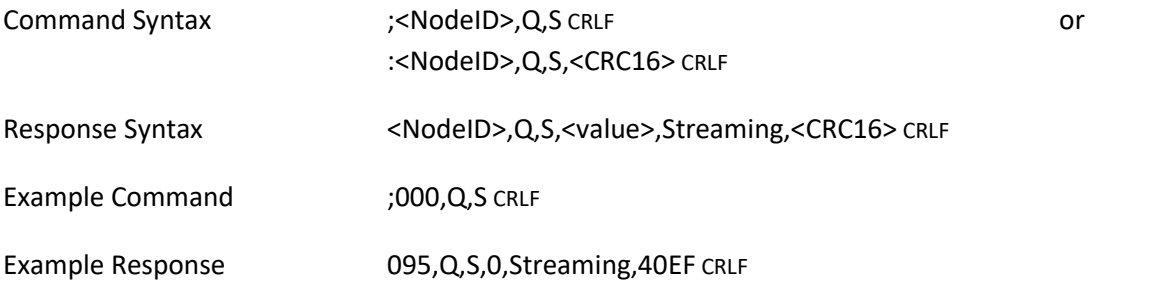

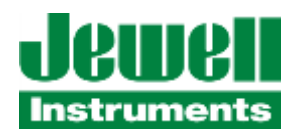

#### 3.2.13.8 **QUERY TEST MODE**

A simple method to retrieve the Test Mode status of the sensor's accelerometer is to issue a "Q,T" command.

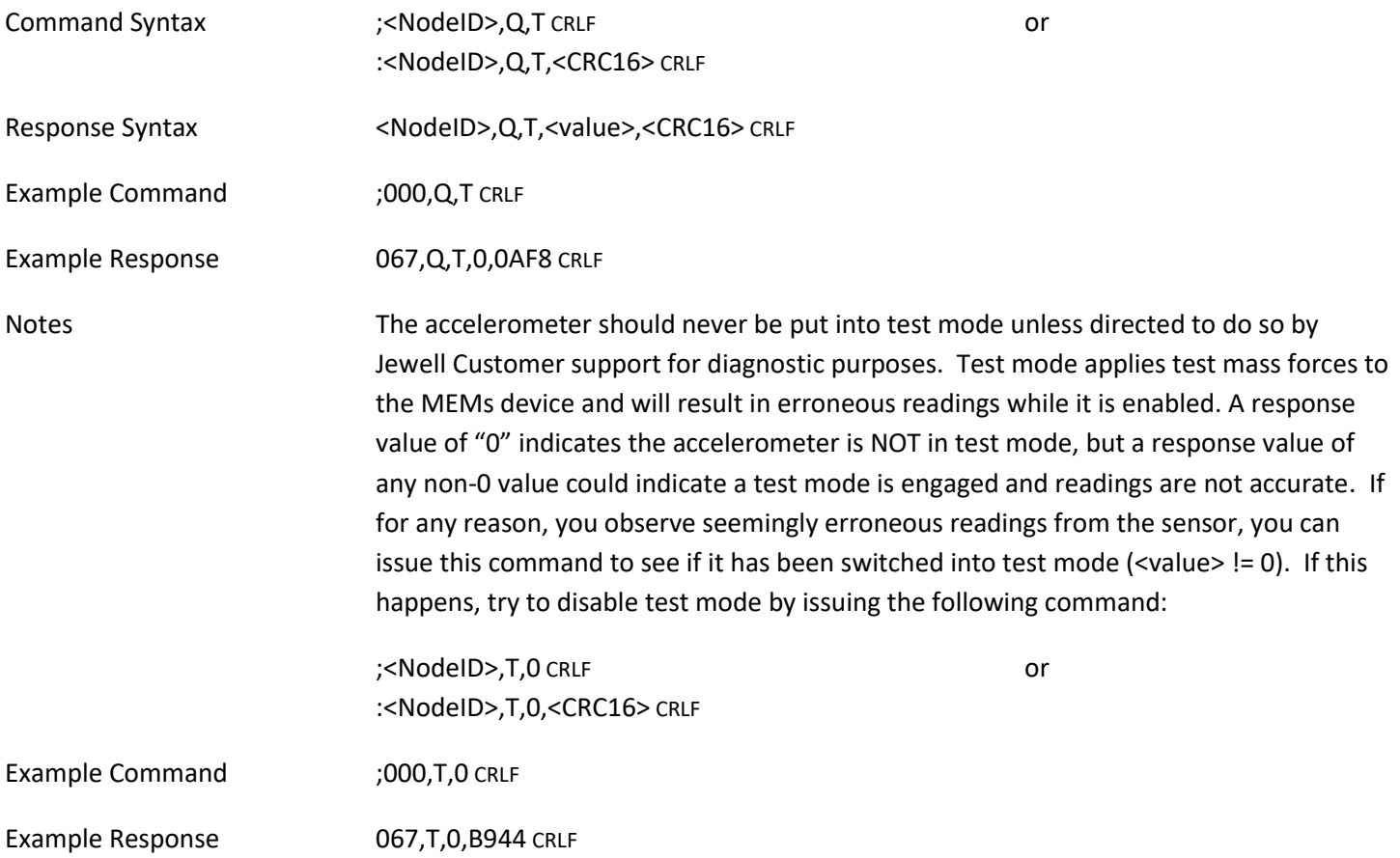

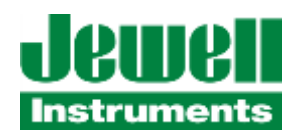

#### 3.2.13.9 **QUERY RS-485 TERMINATION**

A simple method to retrieve the state of a sensor's RS-485 termination resistor status is to issue a "Q,X" command. An additional caveat of the RS-485 termination commands is that the sensor's specific unit address MUST be specified in the NodeID field. Otherwise, an error response will be issued and no action taken. This is to prevent a broadcast message from enabling the termination resistors on many JDI sensors in an RS-485 chain simultaneously, which would totally disrupt communications. A returned value of "0" indicates termination is "OFF", while a value of "1" indicates termination is "ON".

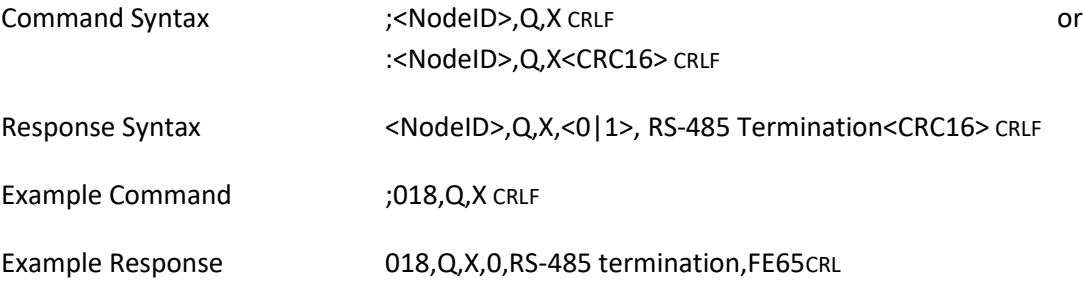

#### **QUERY RELATIVE ZERO**

A simple method to retrieve the sensor's Relative Zero settings is to issue a "Q,Z" command. If you have enabled the User Relative Zero function in the sensor and wish to know the axis offset values it has set, or simply wish to know if the function is enabled or not, you can use this command to display the status.

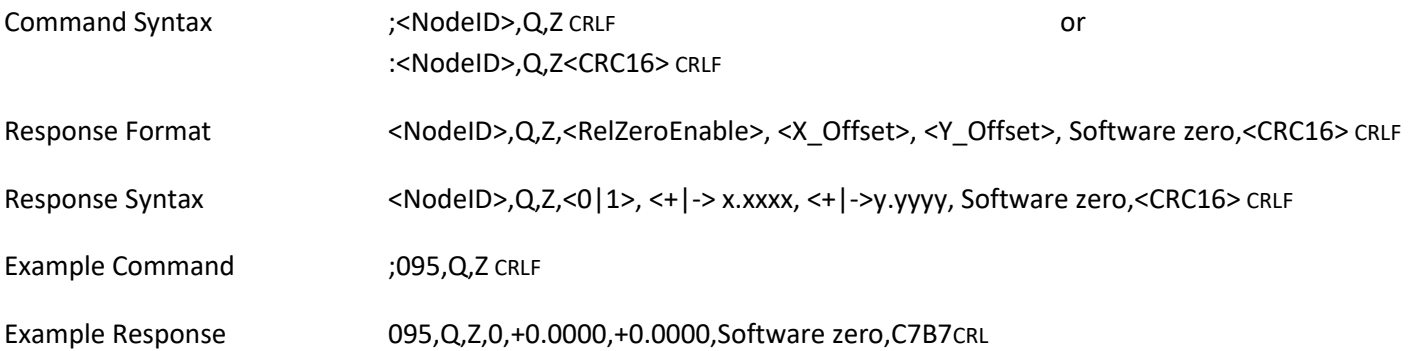

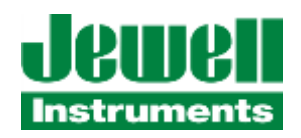

#### <span id="page-36-0"></span>**3.2.14 RS-485 TERMINATION**

This command enables or disables the 120 Ω termination resistor within the JDx sensor. Each JDx sensor is shipped from the factory with the termination resistor disabled. The value of 0 disables the termination resistor, while the value of 1 enables the resistor. The user must ensure that on a shared RS-485 bus that only one termination resistor is installed and that it is implemented at the distant end of the RS-485 network. Please reference sectio[n 3.4](#page-39-2) for additional information regarding RS-485 networks.

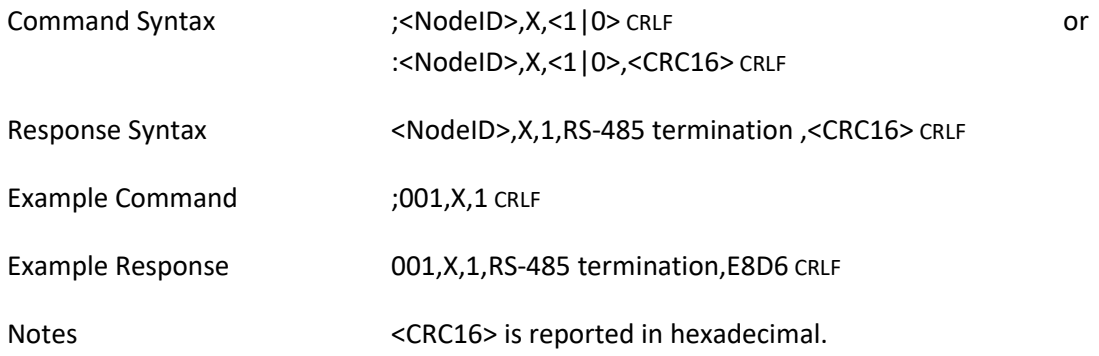

### <span id="page-36-1"></span>**3.2.15 DATA FIFO QUERY**

In an effort to support downstream DSP efforts, the JDx has a FIFO of up to 64 of the latest data points. As an alternative to streaming, the FIFO may be accessed to burst data out of the sensor without needing to access it in a realtime fashion to recover all data that it generates. The Data FIFO Query command reports the number of entries currently residing in the FIFO. The count is accurate as of the point in time that the command was received. During the generation of the ASCII response string and its conveyance across the physical RS-485 link, more data may have been generated.

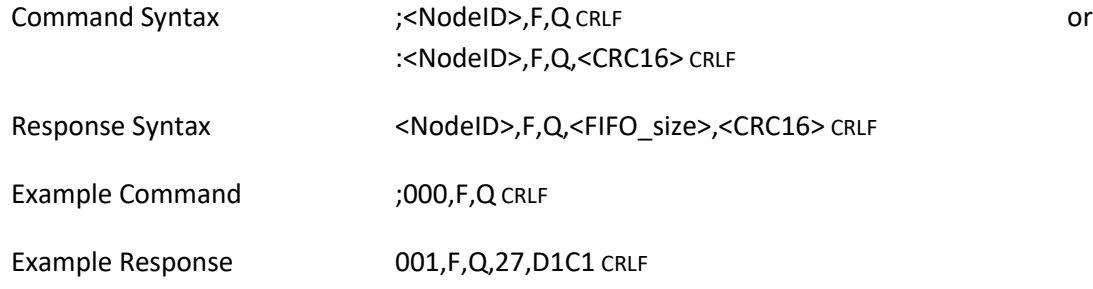

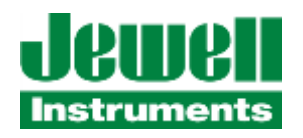

### <span id="page-37-0"></span>**3.2.16 DATA FIFO DUMP**

This command will create a short stream of data similar to the streaming function, but it will cease once it has emptied the FIFO.

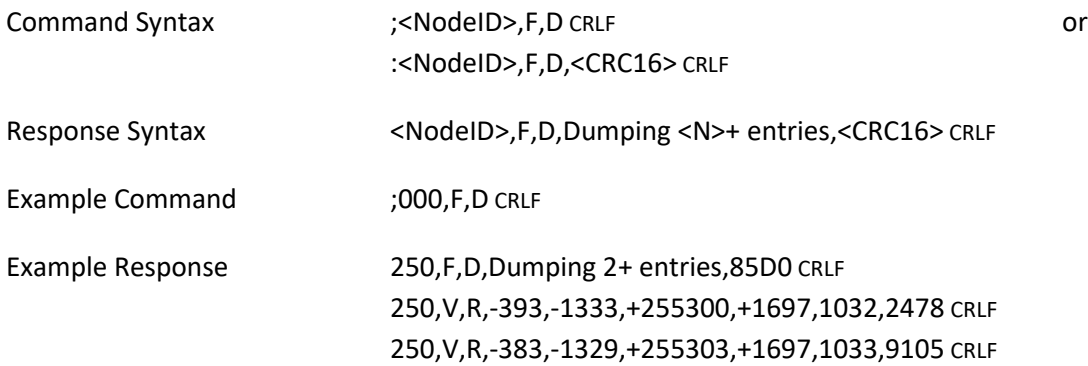

### <span id="page-37-1"></span>**3.2.17 DATA FIFO FLUSH**

This command will re-initialize the FIFO. Not only will the existing data be discarded, but the sequence number will be reset to zero. Note that the Get Value command will still report the last known good values, but the sequence number will be reset. The first data point calculated after the flush will be sequence number 1.

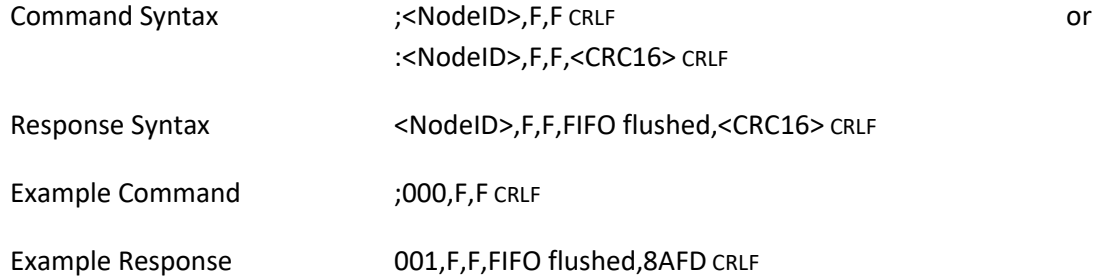

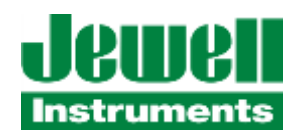

### <span id="page-38-0"></span>**3.2.18 BUS SCAN**

This command will cause all devices on an RS-485 bus to respond in turn allowing you to identify which addresses are present on an unknown bus. While this will work with specific addresses, this command is intended to be a broadcast command.

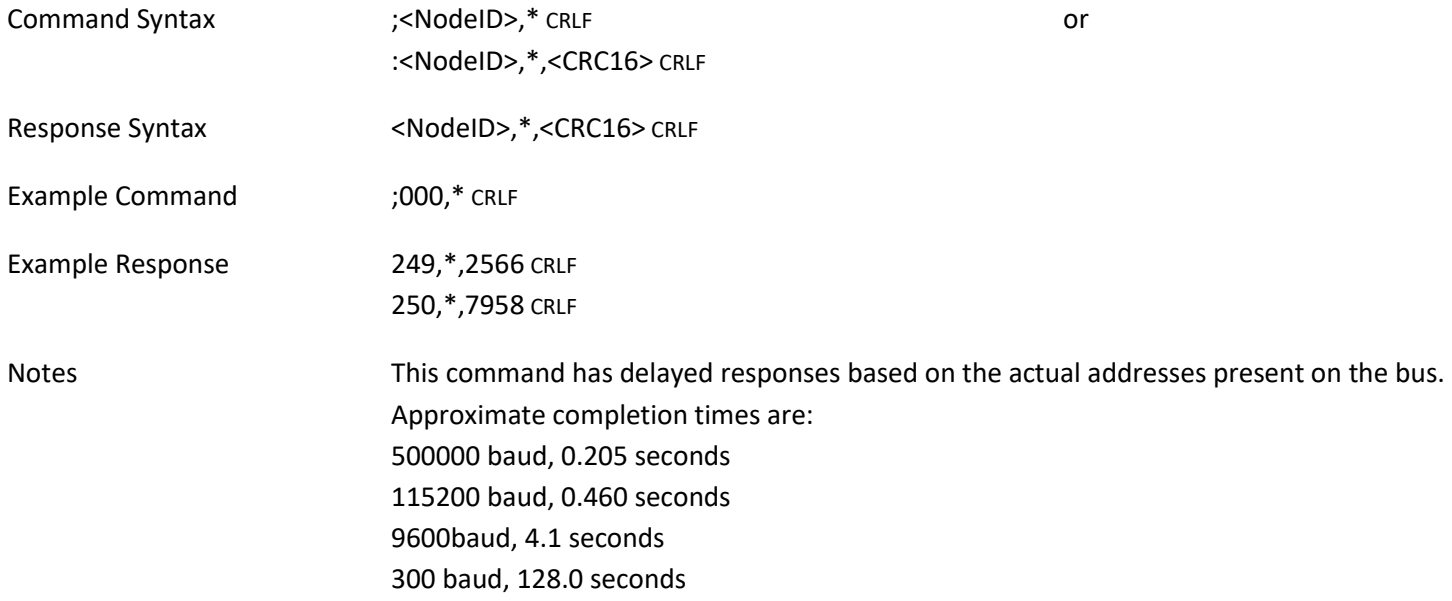

#### <span id="page-38-1"></span>**3.2.19 SOFT RESET**

If for some reason you need to issue a soft reset command to the sensor, this command is available. This will not cycle power to any portion of the sensor, but will reset the microcontroller, reload the non-volatile settings and re-initialize the hardware. The unit should be able to respond to messages again within approximately 3 seconds, under normal conditions.

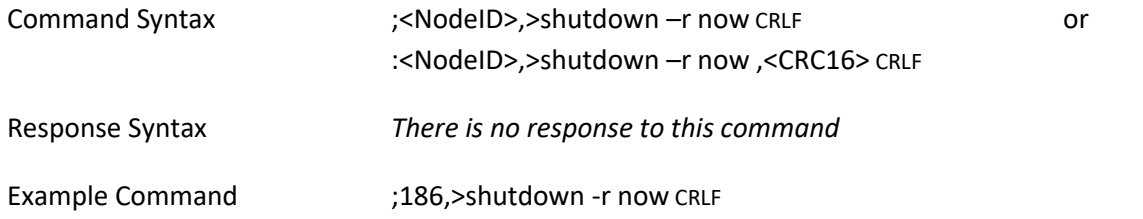

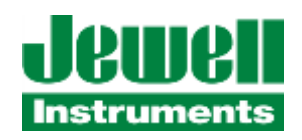

### <span id="page-39-0"></span>**3.2.20 RELATIVE ZERO**

The JDx family of sensors offers you the ability to compensate for any installation offsets you may encounter. This alleviates the majority of tolerance concerns when designing brackets or mounting surfaces for the JDx. When the command is issued to capture a relative zero, the device will capture its next reading as the new zero point. A nonvolatile save (see sectio[n 0\)](#page-25-1) is required for this value to persist following a power cycle or manual reset. It is important to note that very large physical offset values can reduce the effective range and accuracy of the sensor.

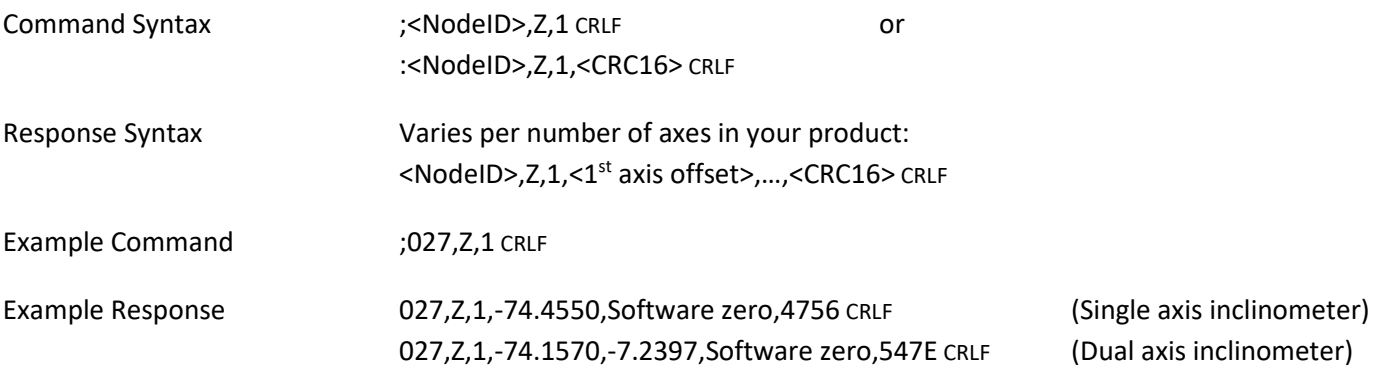

# <span id="page-39-1"></span>**3.3 DATA INTEGRITY, CRC**

All responses from the JDx sensor include an ASCII based 16-bit CRC value. The value is provided so that the customer may choose to validate packet content integrity in any environment. The CRC implementation was borrowed from the CRC calculation algorithm used by the Modbus protocol<sup>9</sup>. The CRC16 value is transmitted in plain ASCII character encoding in hexadecimal format.l The CRC value is always the last 2 bytes prior to the CR and LF which represents the last four ASCII characters of the transmitted packet.

# <span id="page-39-2"></span>**3.4 SHARED RS-485 BUS**

A helpful resource for RS-485 networks and implementation is authored by Texas Instruments<sup>10</sup>.

<sup>&</sup>lt;sup>9</sup>See also https://www.libcrc.org/ specifically *https://www.libcrc.org/crc\_modbus/*. The JDx implements revision 69 of the "libcrc.org" code.

<sup>&</sup>lt;sup>10</sup> The RS-485 Design Guide, authored by Texas Instruments,<http://www.ti.com/lit/an/slla272c/slla272c.pdf>

# <span id="page-40-0"></span>**APPENDIX A: WARRANTY & LIMITATION OF LIABILITY**

Standard goods (those listed in Jewell Instruments' published sales literature, excluding software) manufactured by Jewell Instruments LLC are warranted against defects in materials and workmanship for twelve (12) months from the date of shipment from Jewell's premises with the following exceptions: Series 900 analog or digital clinometers are warranted against defects in materials and workmanship for 90 days from the delivery date. Jewell will repair or replace (at its option) goods that prove to be defective during the warranty period provided that they are returned prepaid to Jewell and:

(a) that the goods were used at all times for the purpose for which they were designed and in accordance with any instructions given by Jewell in respect of them,

(b) that notice is received by Jewell within 30 days of the defects becoming apparent, and

(c) that return authorization is received from Jewell prior to the goods being sent back.

Should goods be damaged in transit to the Purchaser, Jewell will accept no liability unless the Purchaser can show that such damage arose solely from Jewell's failure to pack the goods properly for shipment.

Software products are warranted to perform substantially in accordance with their documentation for 90 days following your receipt of the software. Jewell and its suppliers do not and cannot warrant the performance or results you may obtain by using the software or its documentation.

In respect to goods or parts thereof manufactured by others and resold by Jewell, Jewell will pass on to the customer the benefit of any guarantee or warranty received by Jewell from the original manufacturer insofar as such guarantee or warranty is assignable.

ANY OTHER CONDITIONS OR WARRANTIES WHETHER EXPRESS OR IMPLIED BY STATUTE OR OTHERWISE ARE EXCLUDED. THE REMEDIES PROVIDED HEREIN ARE THE BUYER'S SOLE AND EXCLUSIVE REMEDIES. JEWELL INSTRUMENTS LLC SHALL NOT BE LIABLE FOR ANY DIRECT, INDIRECT, SPECIAL, INCIDENTAL OR CONSEQUENTIAL DAMAGES, INCLUDING LOST PROFITS OR LOST SAVINGS, WHETHER BASED ON CONTRACT, TORT, OR ANY OTHER LEGAL THEORY. THIS WARRANTY EXTENDS ONLY TO THE ORIGINAL PURCHASER AND IS EXPRESSLY IN LIEU OF ALL OTHER WARRANTIES, WHETHER OF MERCHANTABILITY OR FITNESS FOR ANY PARTICULAR USE, AND OF ALL OTHER OBLIGATIONS AND LIABILITIES OF ANY KIND AND CHARACTER. THERE ARE NO WARRANTIES WHICH EXTEND BEYOND THE DESCRIPTION ON THE FACE HEREOF.

Jewell's liability arising out of the sale of its goods is expressly limited to the repair and/or replacement of defective parts or the cost of such repair and/or replacement.

If software does not perform substantially in accordance with the documentation, the entire and exclusive liability and remedy shall be limited to either, at Jewell's option, the replacement of the software or the refund of the license fee you paid for the software.

Liability for any other form of loss or damage is hereby expressly excluded.

Customer shall indemnify Jewell against any third party claim arising out of the use of goods and/or services supplied by Jewell, including any claim arising directly or indirectly out of alleged negligence on the part of Jewell, its employees, servants, representatives or agents.